# Alberi Binari di Ricerca Binary Search Trees

Damiano Macedonio Università Ca' Foscari di Venezia

mace@unive.it

Original work Copyright © Alberto Montresor, University of Trento (http://www.dit.unitn.it/~montreso/asd/index.shtml) Modifications Copyright © 2009, 2010, Moreno Marzolla, Università di Bologna ([http://www.moreno.marzolla.name/teaching/ASD2010/\)](http://www.moreno.marzolla.name/teaching/ASD2010/) Modifications Copyright © 2012, 2014 Damiano Macedonio, Università Ca' Foscari di Venezia

*This work is licensed under the Creative Commons Attribution-NonCommercial-ShareAlike License. To view a copy of this license, visit http://creativecommons.org/licenses/by-nc-sa/2.5/ or send a letter to Creative Commons, 543 Howard Street, 5th Floor, San Francisco, California, 94105, USA.*

# Dizionari

- Dizionario
	- Insieme dinamico che implementa le funzionalità
		- Item search(Key key)
		- void insert(Key key, Item item)
		- void delete(Key key)
- Struttura dati fondamentale dalle infinite applicazioni
	- Esempio: individuare un record in un database conoscendo la chiave di ricerca
- Esempi di implementazione
	- Array ordinato
		- Ricerca  $O(log n)$ , inserimento/cancellazione  $O(n)$
	- Lista non ordinata
		- Ricerca/cancellazione  $O(n)$ , inserimento  $O(1)$

Algoritmi e Strutture Dati 3

# Alberi binari di ricerca (ABR)

- Idea
	- Portare l'idea di ricerca binaria in un albero
- Definizione
	- 1.Ogni nodo v contiene un insieme di dati v.data associati ad una chiave v.key presa da un dominio totalmente ordinato (ci possono essere duplicati delle chiavi)
	- 2.Le chiavi dei nodi del sottoalbero sinistro di v sono ≤ v.key
	- 3.Le chiavi dei nodi del sottoalbero destro di v sono ≥ v.key

10

6 (15

(8) (12) (18)

# Alberi binari di ricerca (ABR)

- Proprietà di ricerca
	- Le proprietà 2. e 3. permettono di realizzare un algoritmo di ricerca dicotomica
- Domanda: Proprietà di ordine
	- Come devo visitare l'albero per ottenere la lista ordinata dei valori?
- Dettagli implementativi
	- Ogni nodo deve mantenere
		- Figlio sinistro, destro
		- Padre
		- Chiave
		- Dati satelliti

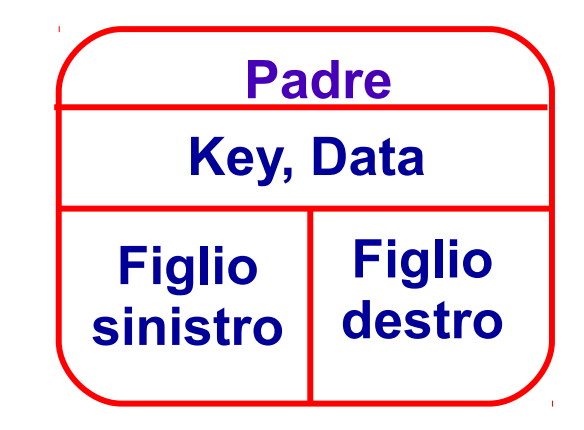

# Interfaccia Dizionario

```
public interface Dizionario {
   /**
    * Aggiunge al dizionario la coppia (e,k)
    */
   public Rif insert(Object e, Comparable k);
   /**
    * Rimuove dal dizionario l'elemento u
    */
   public void delete(Rif u);
   /**
    * Restituisce l'elemento <code>e</code> con chiave k.
    * In caso di duplicati, l'elemento restituito
    * e' scelto arbitrariamente tra quelli con chiave k.
    */
   public Object search(Comparable k);
}
```
#### Esempio ricerca del valore 4

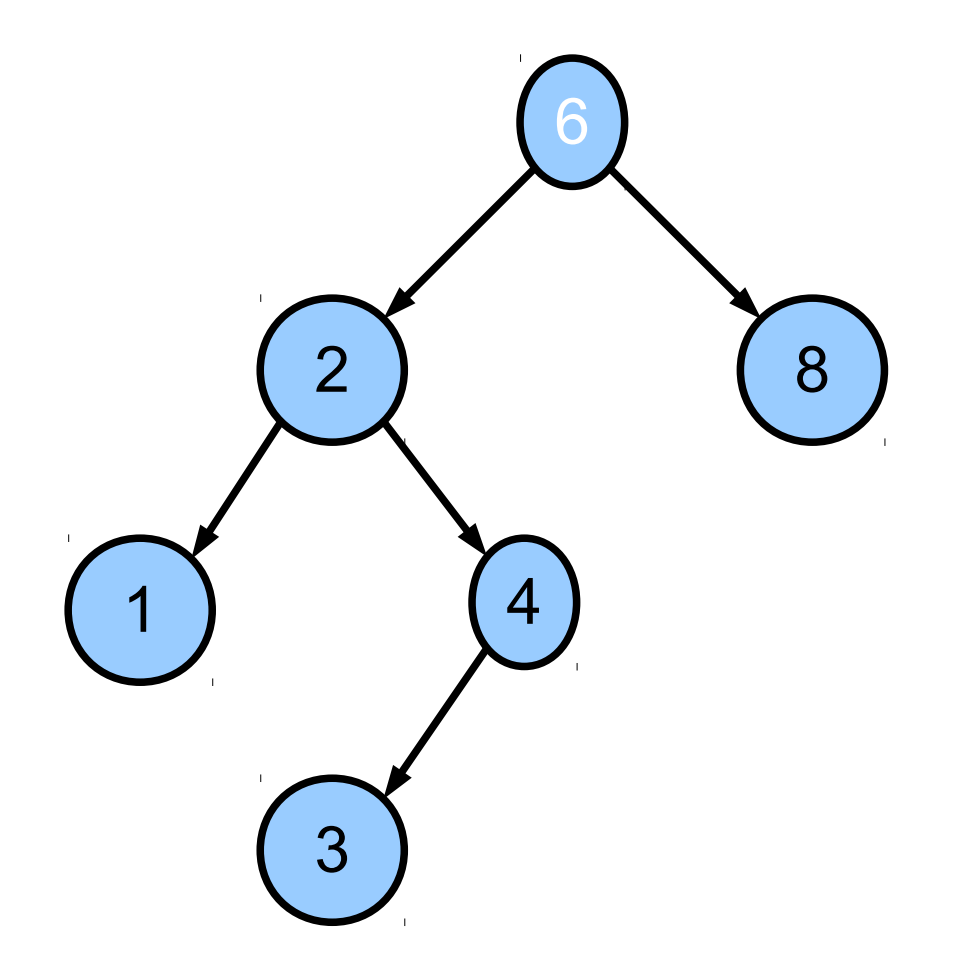

#### Esempio ricerca del valore 4

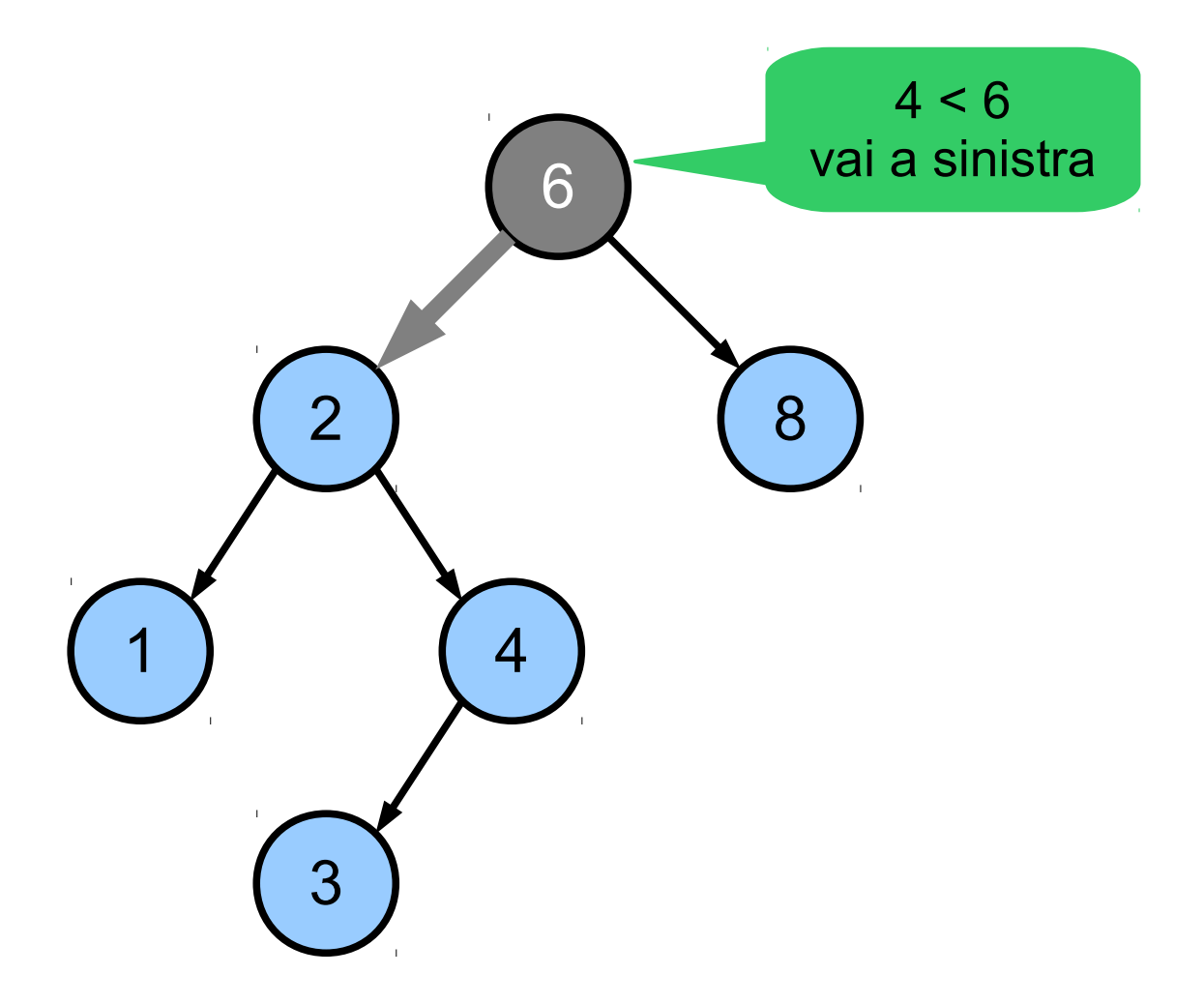

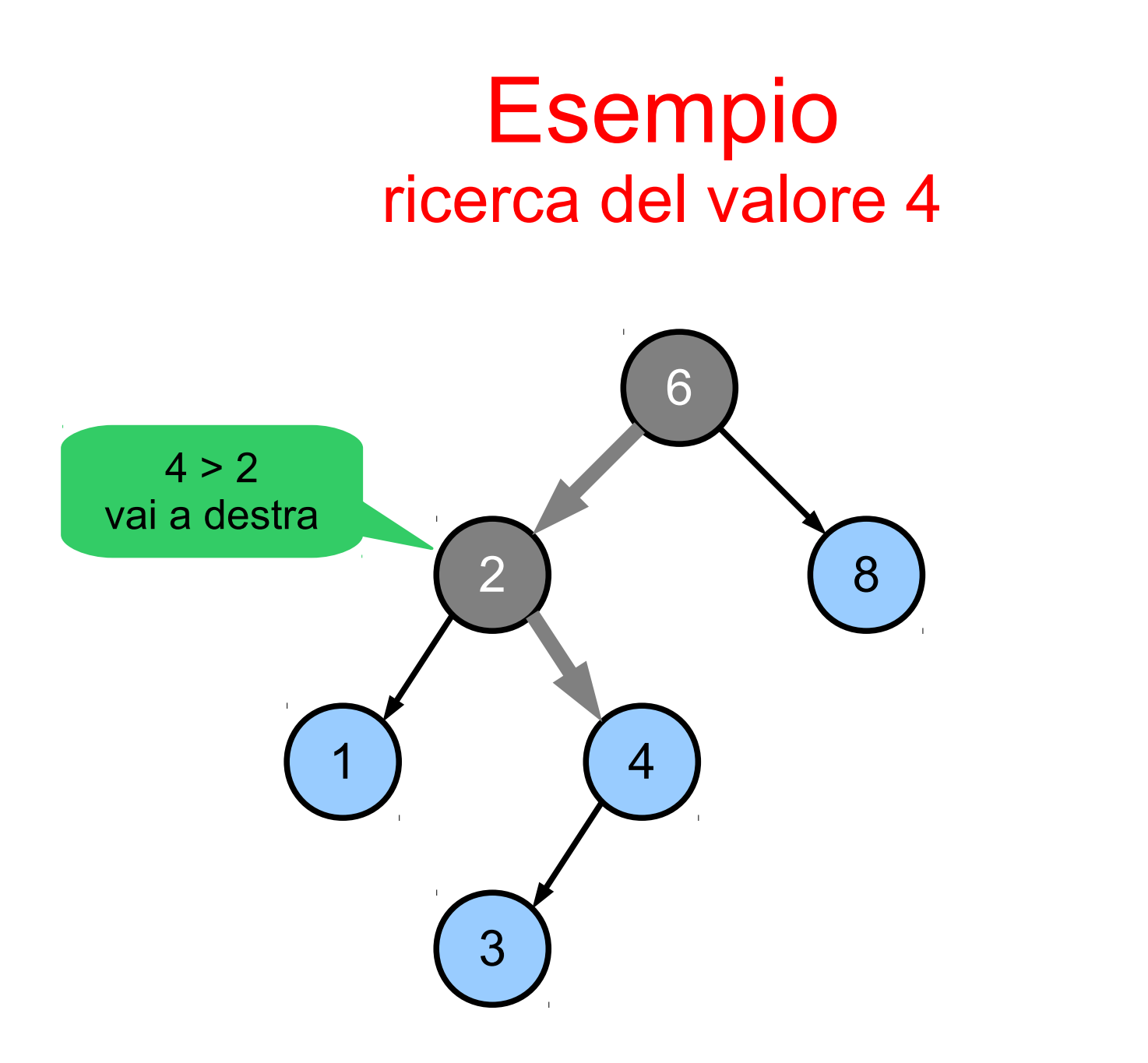

#### Esempio ricerca del valore 4

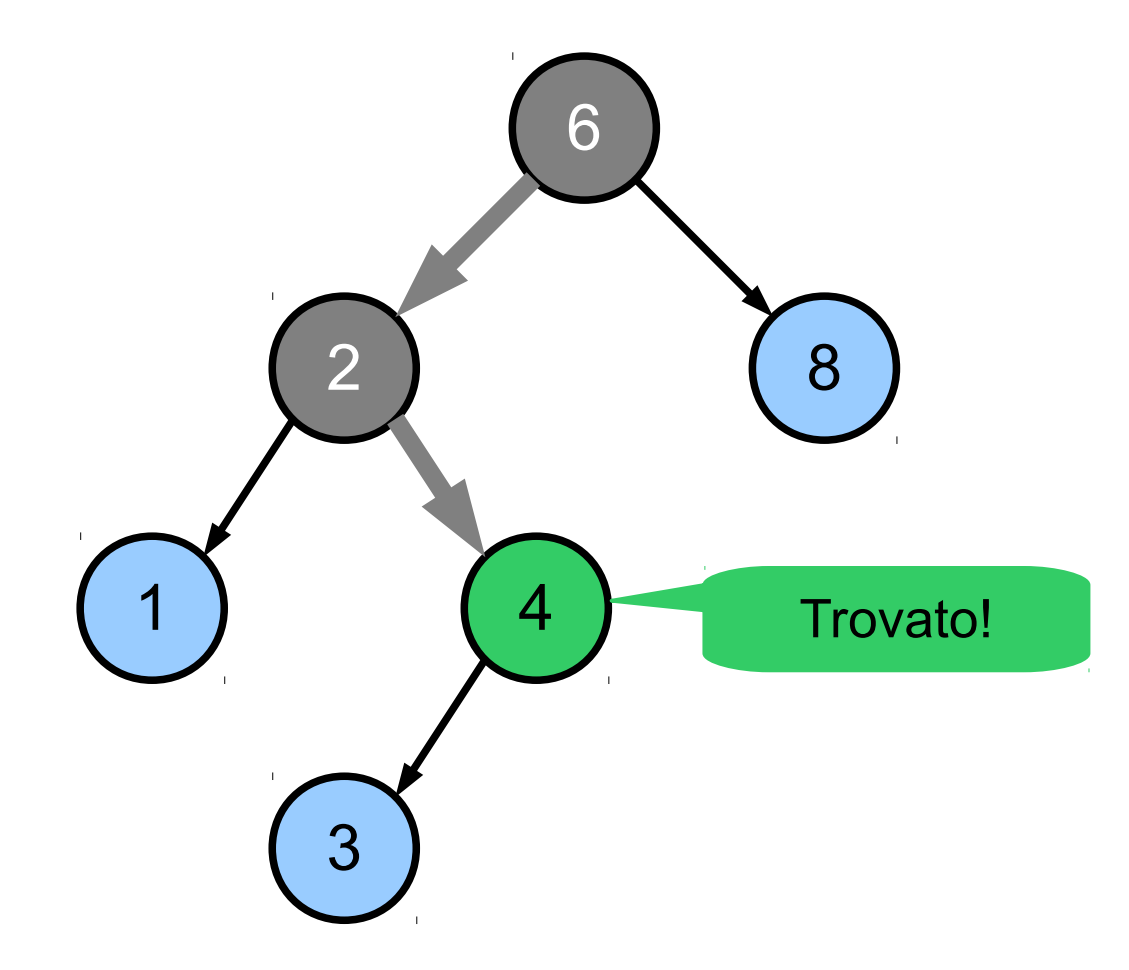

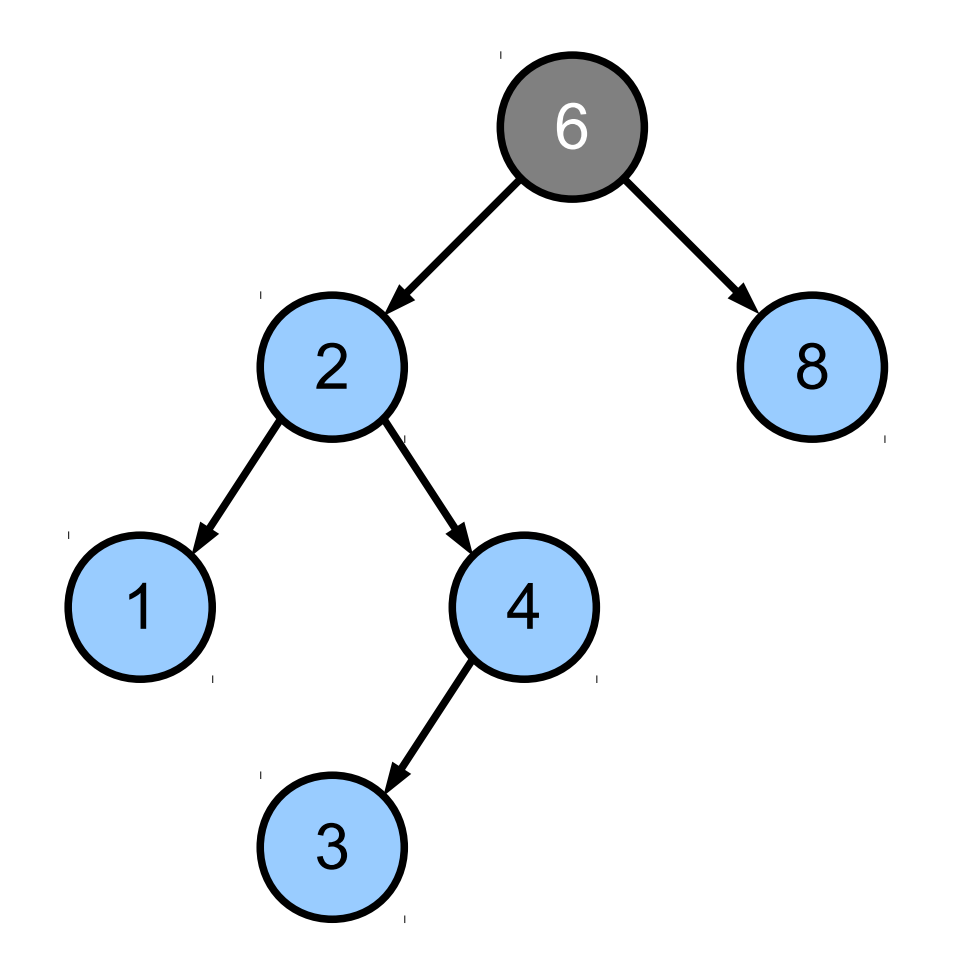

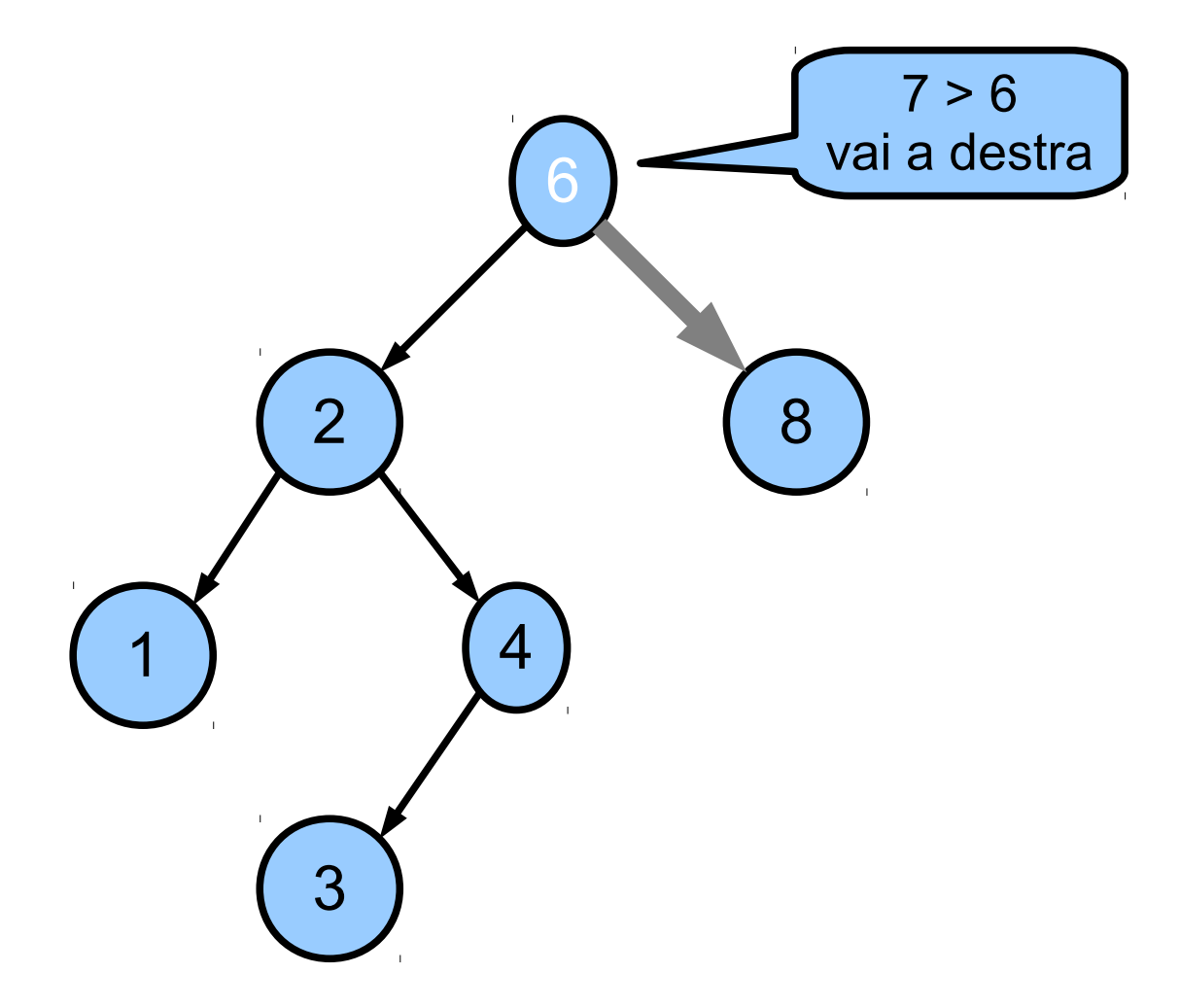

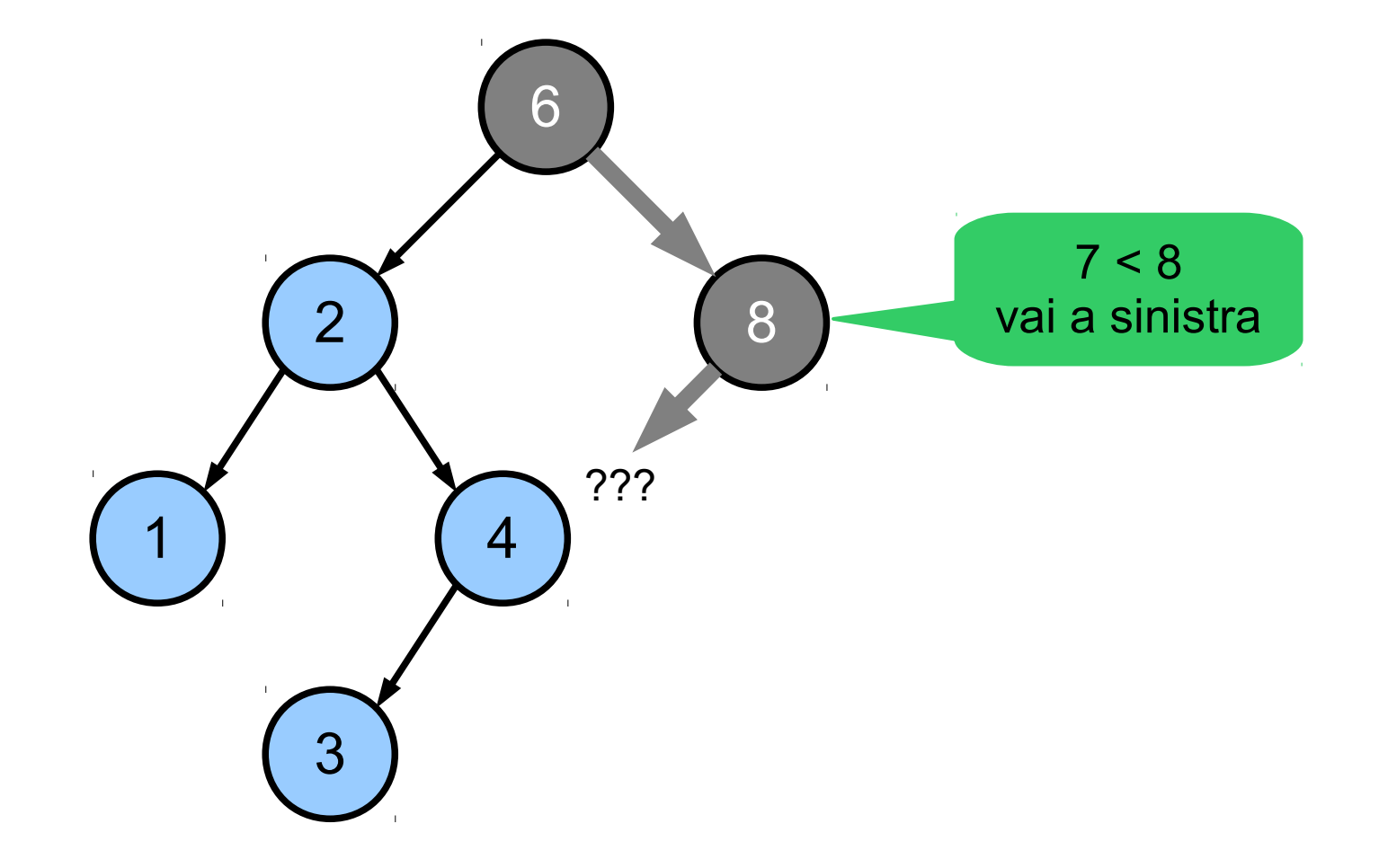

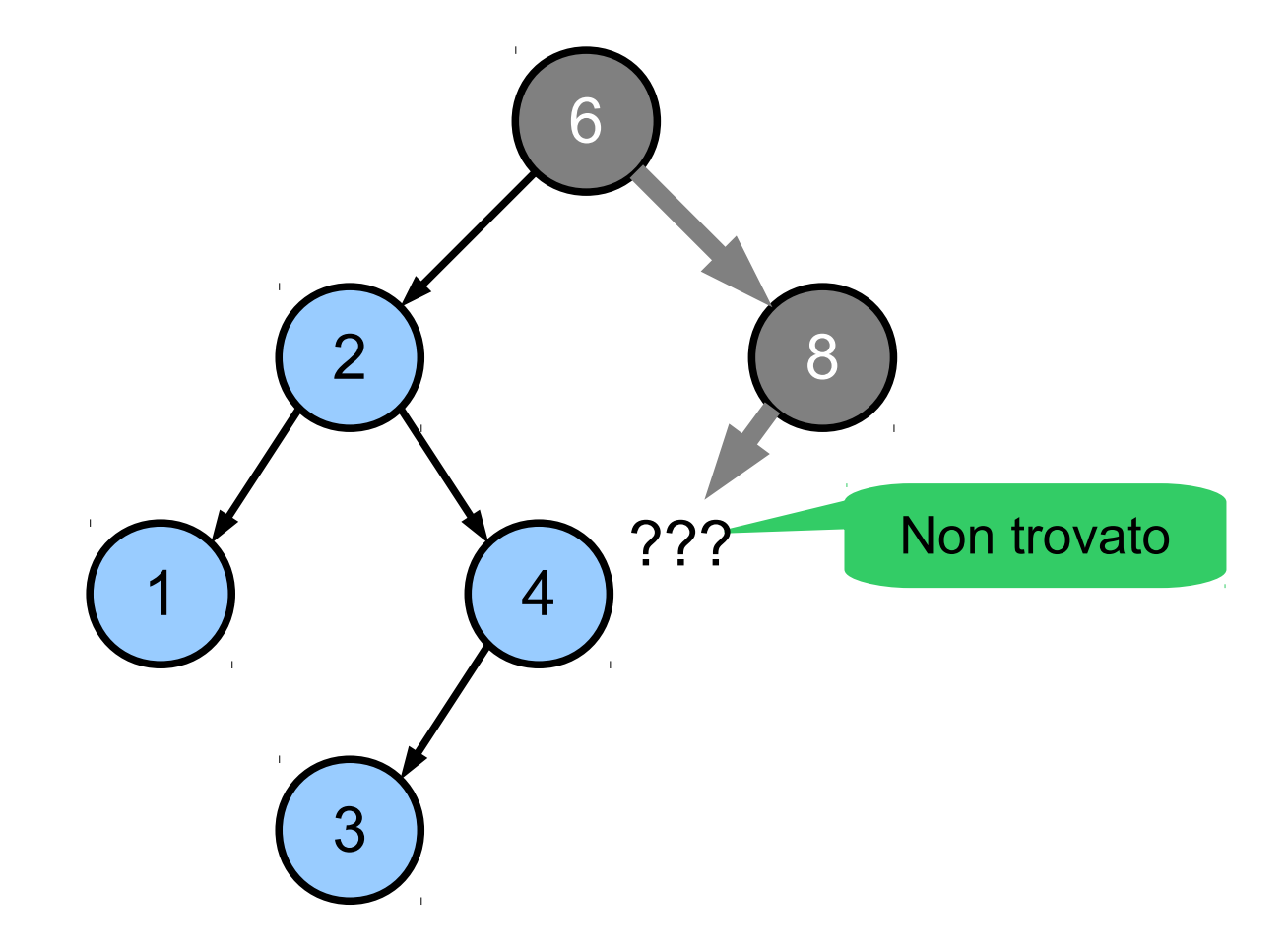

#### Ricerca: pseudocodice

```
algorithm search(Nodo T, Key k) \rightarrow Nodo
  if (T == null || k == T.key) then return T;
   elseif (k < T.key) then
     return search(T.left,k) 
   else
     return search(T.right,k)
   endif
```
Versione ricorsiva

```
Versione
iterativa
```

```
\overline{\phantom{a}}algorithm search(Nodo T, Key k) \rightarrow Nodo
  while (T \neq null) do
    if (k == T.key) then return T;
     elseif (k < T.key) then
      T := T.left:
     else
      T := T.\text{right}; endif
   endwhile
   return null
```
### Classe AlberoBR

```
public class AlberoBR implements Dizionario {
   protected class InfoBR implements Rif {
       protected Object elem;
       protected Comparable chiave;
       protected Nodo nodo;
       protected InfoBR(Object e, Comparable k){
          elem = e; chiave = k; nodo = null;
       }
   }
   // Struttura dati "Albero Binario" in cui
   // sono memorizzate le informazioni
   protected AlberoBin alb; 
   public AlberoBR() { ... }
   // altre operazioni ...
}
```
### Ricerca: implementazione Java (versione iterativa)

```
public Object search(Comparable k) {
   Nodo v = alb.radice();
   while (v != null) {
       InfoBR i = (InfoBR) alb.info(v);
       if (k.equals(i.chiave)) 
           return i.elem;
       if (k.\text{compareTo}(i.\text{chiave}) < 0)v = \text{alb.sin}(v);
       else
           v = alb.deg(v);}
   return null;
}
```
#### Minimo e Massimo

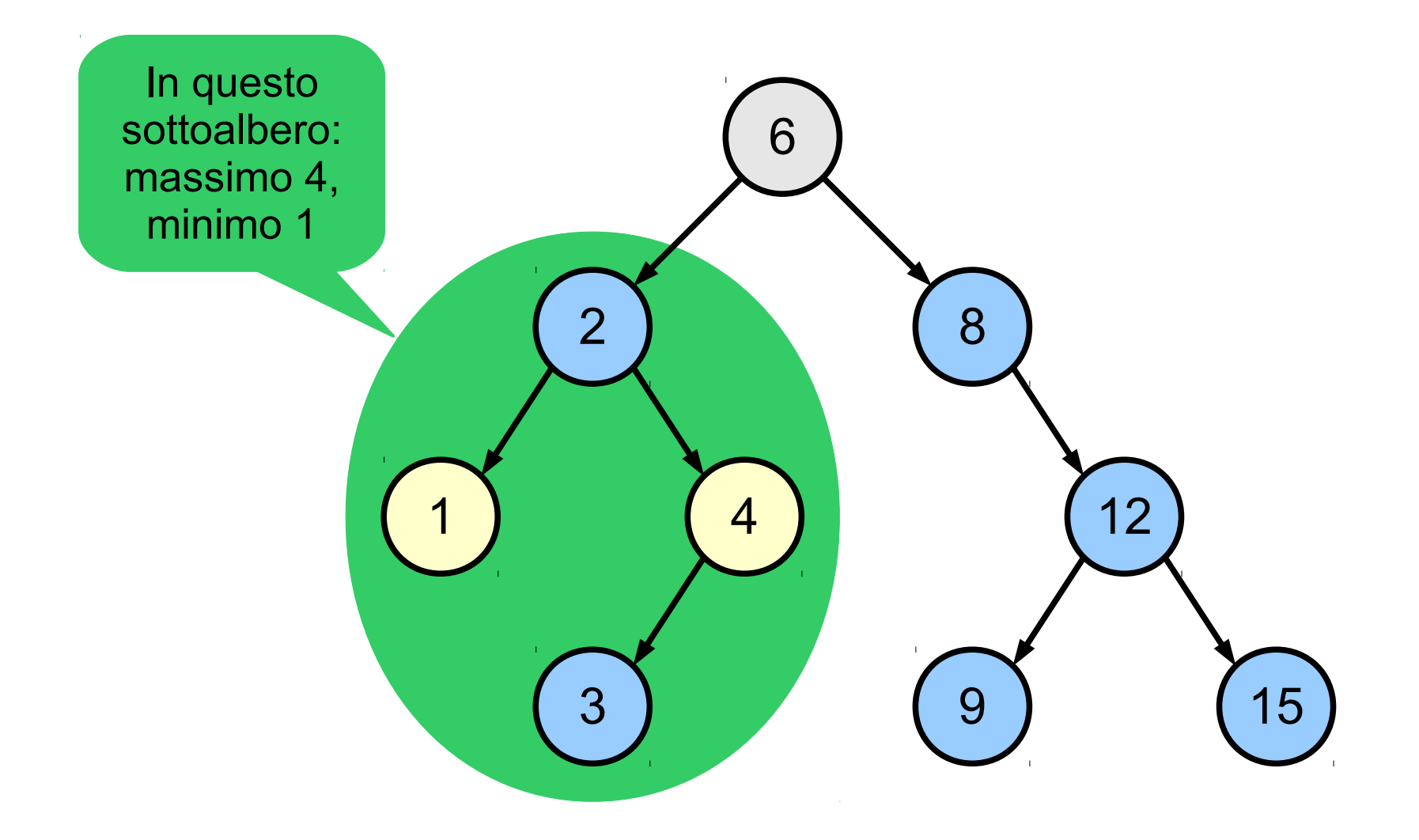

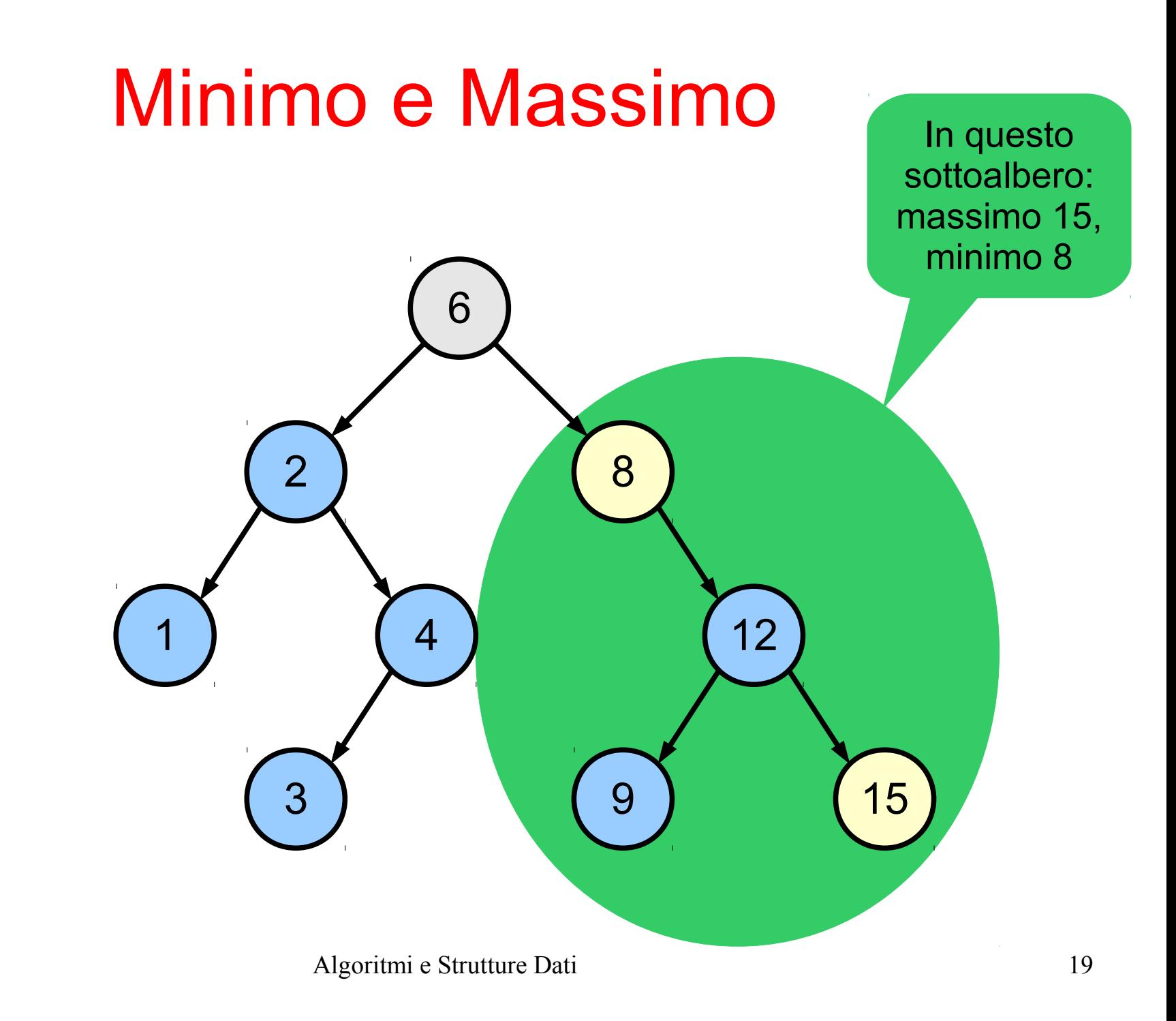

# Ricerca del massimo

- Dato un nodo v:
	- Il valore massimo contenuto nell'albero con radice v è quello del nodo "più a destra"
	- Il valore minimo contenuto nell'albero con radice v è quello del nodo "più a sinistra"

```
protected Nodo max(Nodo v) {
    while (\nabla \cdot) = \textbf{null} & &
            alb.des(v) != null) {
        v = alb.des(v);
    }
    return v;
}
```

```
protected Nodo min(Nodo v) {
    while (\nabla \cdot \mathbf{I}) = \mathbf{null} & &
             alb.sin(v) != null {
         v = alb.sin(v);
     }
    return v;
}
```
#### Ricerca del successore

- Definizione
	- Il successore di un nodo v è il nodo contenente il più piccolo valore maggiore di v
- Due casi
	- v ha un figlio destro
	- Il successore è il minimo del sottoalbero destro di v
	- Esempio: successore di 2 è 3

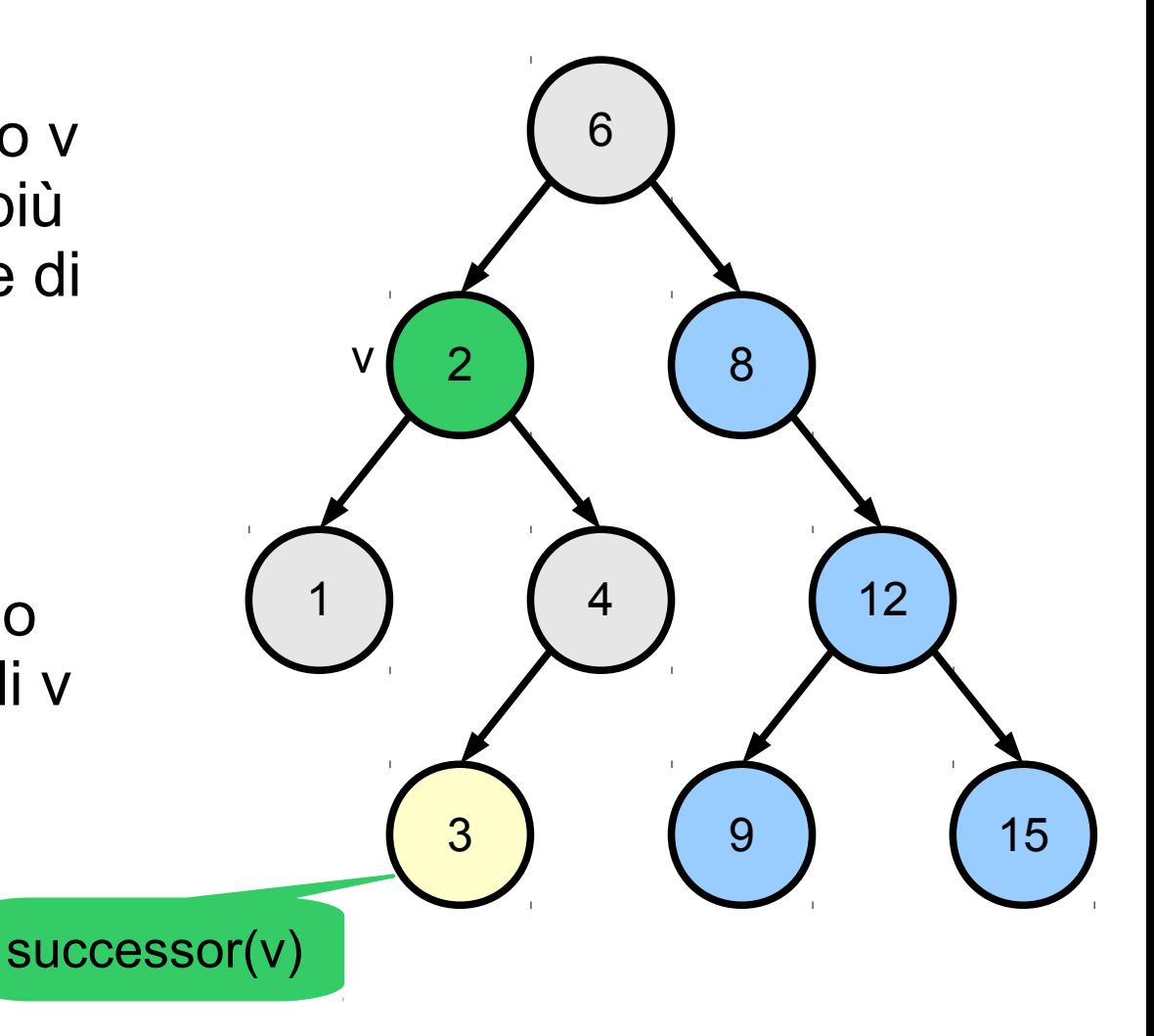

### Ricerca del successore

- Definizione
	- Il successore di un nodo v è il nodo contenente il più piccolo valore maggiore di  $\mathbf V$
- Due casi
	- v non ha un figlio destro
	- Il successore è il primo antenato v' tale che v stia nel sottoalbero sinistro di v'
	- Esempio: successore di 4 è 6

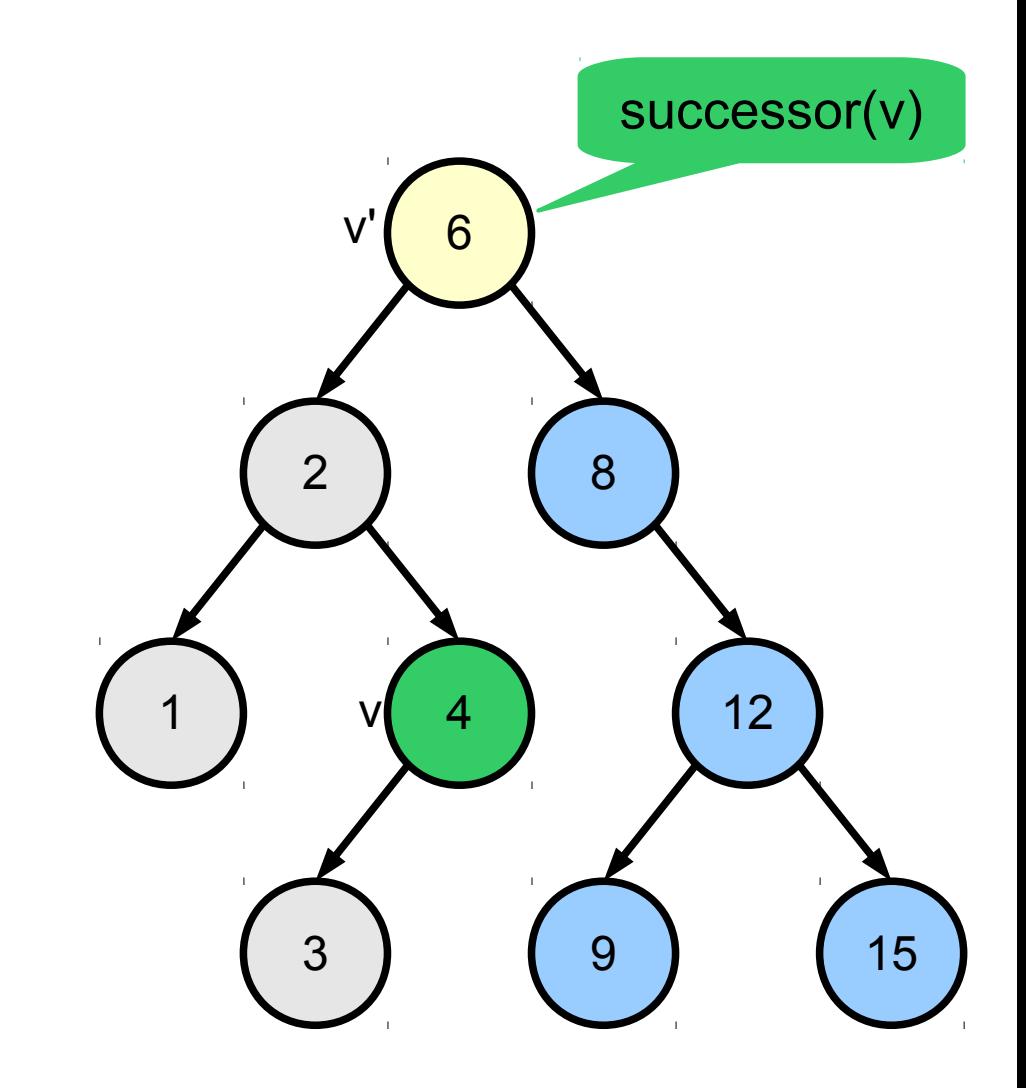

### Ricerca del successore Pseudo-codice (iterativo)

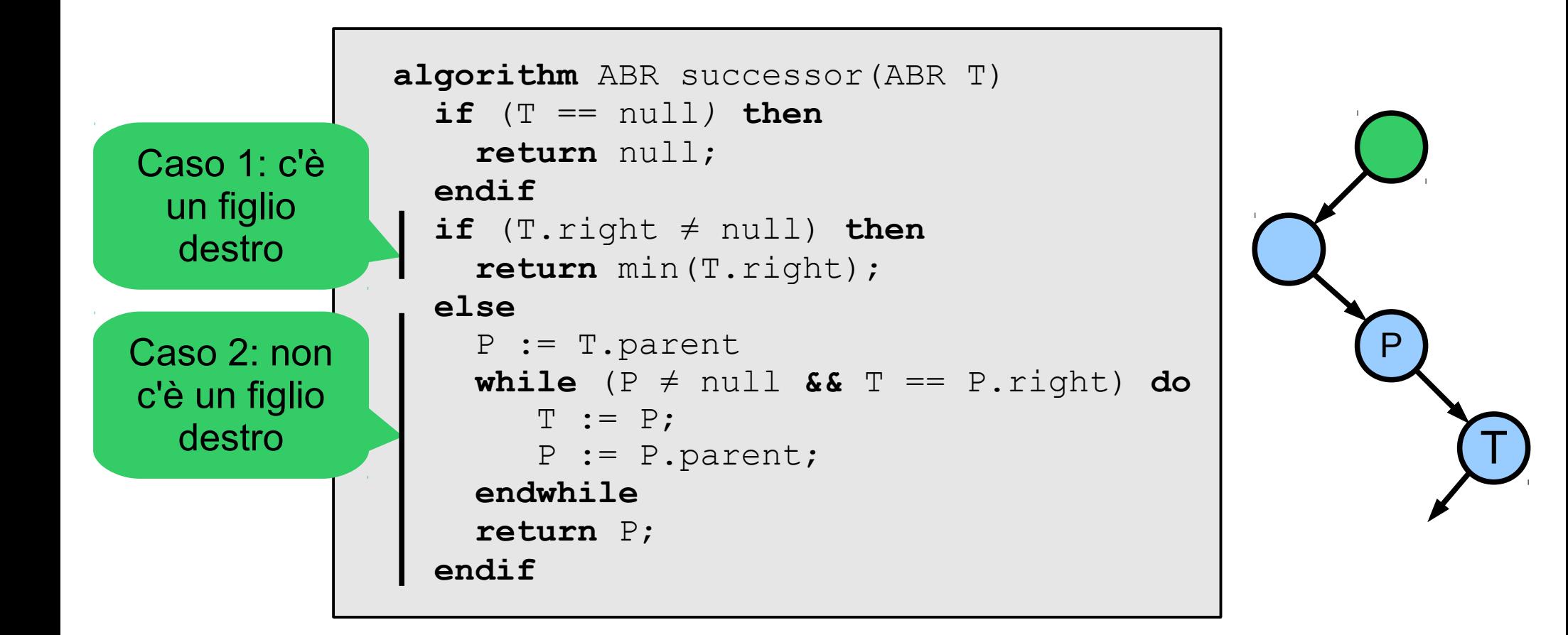

### Ricerca del predecessore Pseudo-codice (iterativo)

```
algorithm ABR predecessor(ABR T)
  if (T == null) then return null;
   endif
  if (T.left \neq null) then
     return max(T.left);
   else
     P := T.parent;
    while (P \neq null \&\&\mathbb{T} == P.length) do
        T := P;
         P := P.parent;
     endwhile
     return P;
   endif
```
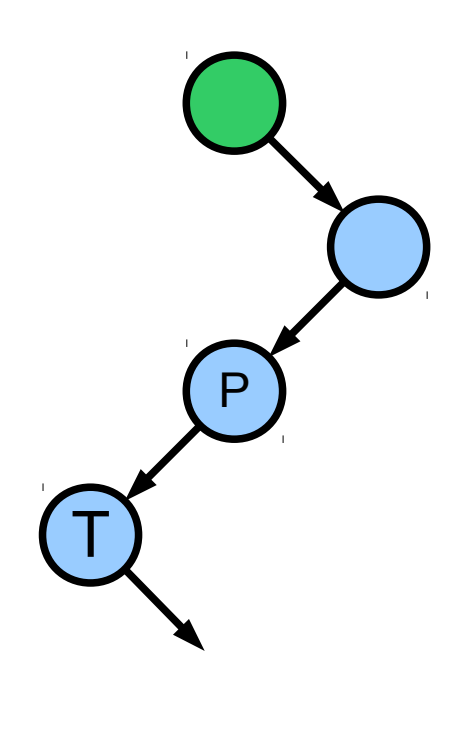

### Ricerca: costo computazionale

- In generale
	- Le operazioni di ricerca sono confinate ai nodi posizionati lungo un singolo percorso (path) dalla radice ad una foglia
	- Tempo di ricerca: O(h)
- Domanda
	- Qual è il caso pessimo?
- Domanda
	- Qual è il caso ottimo?

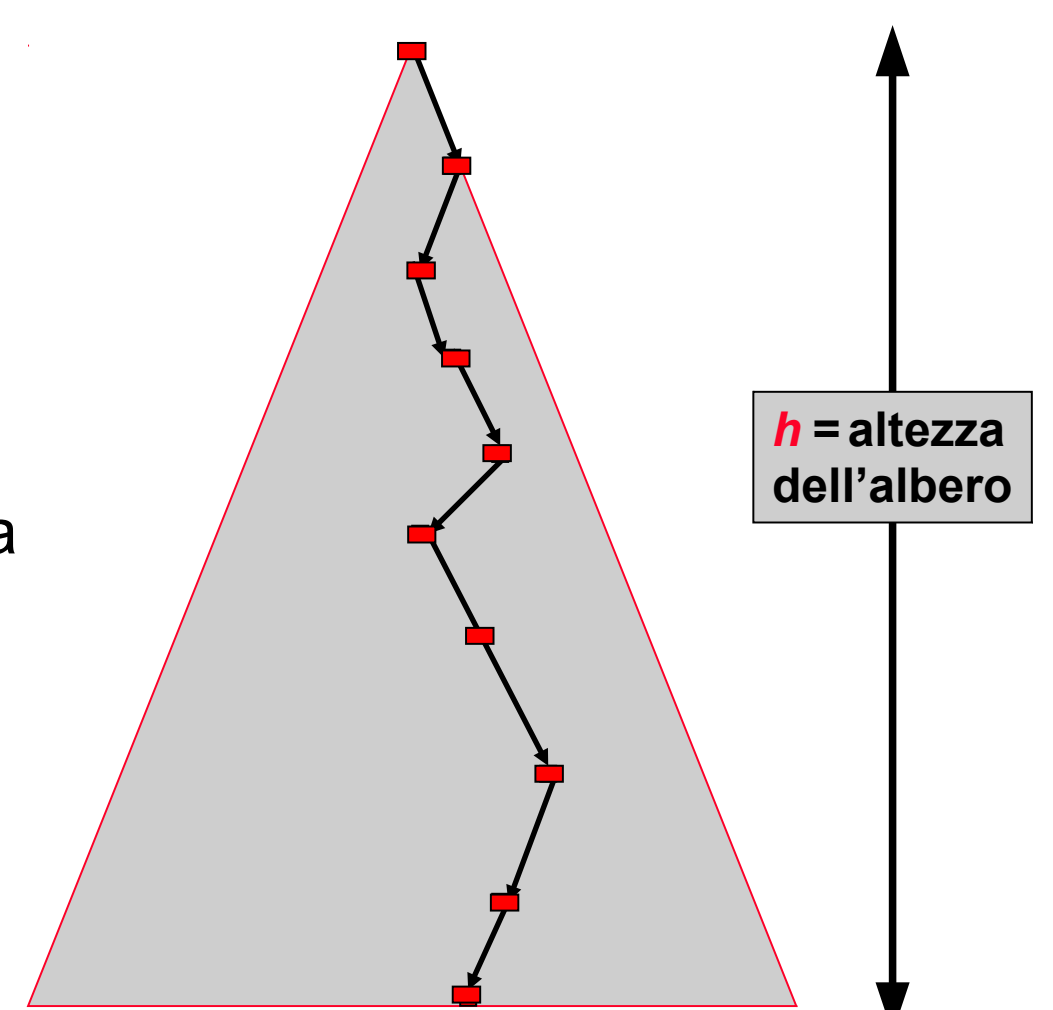

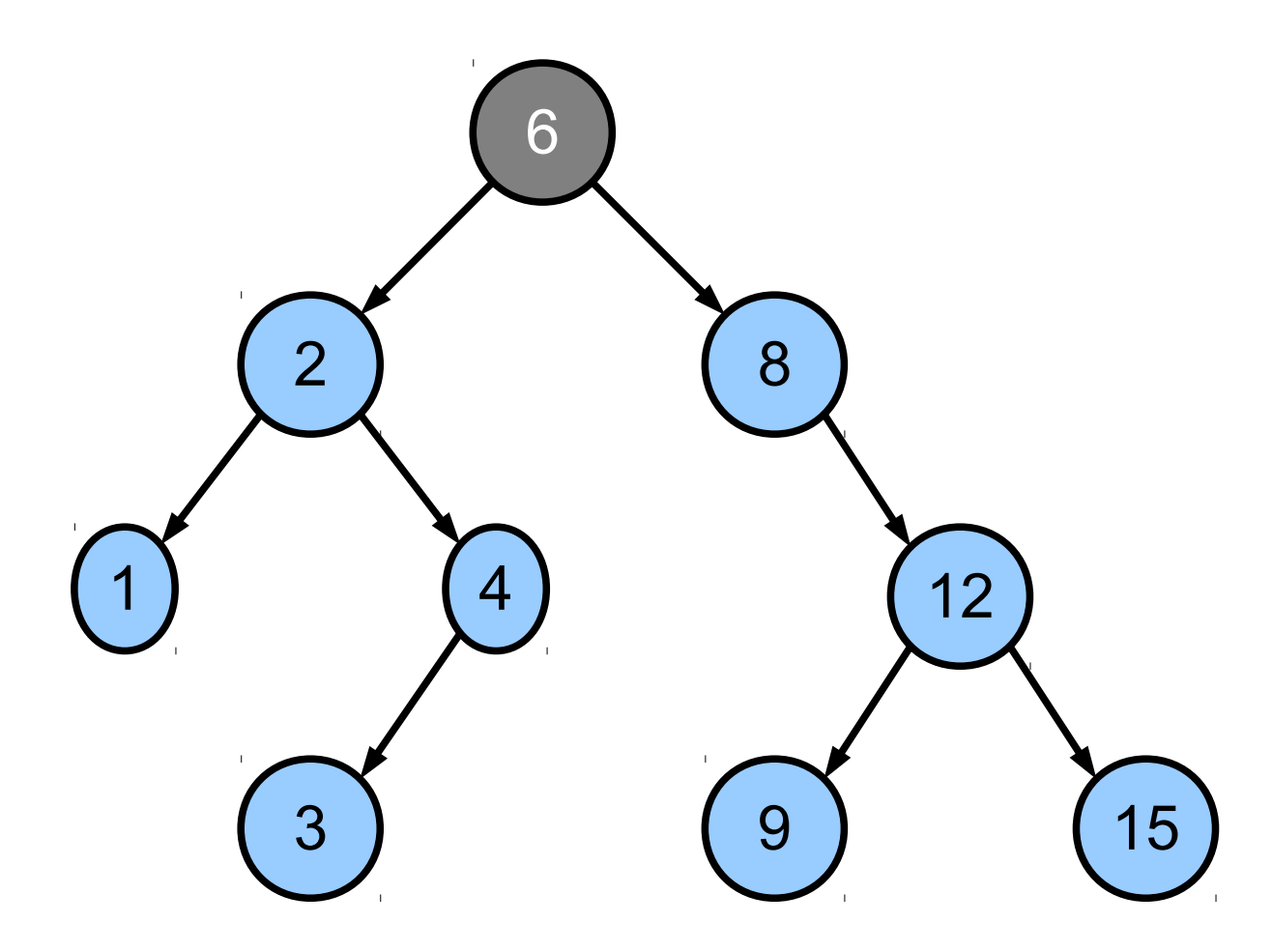

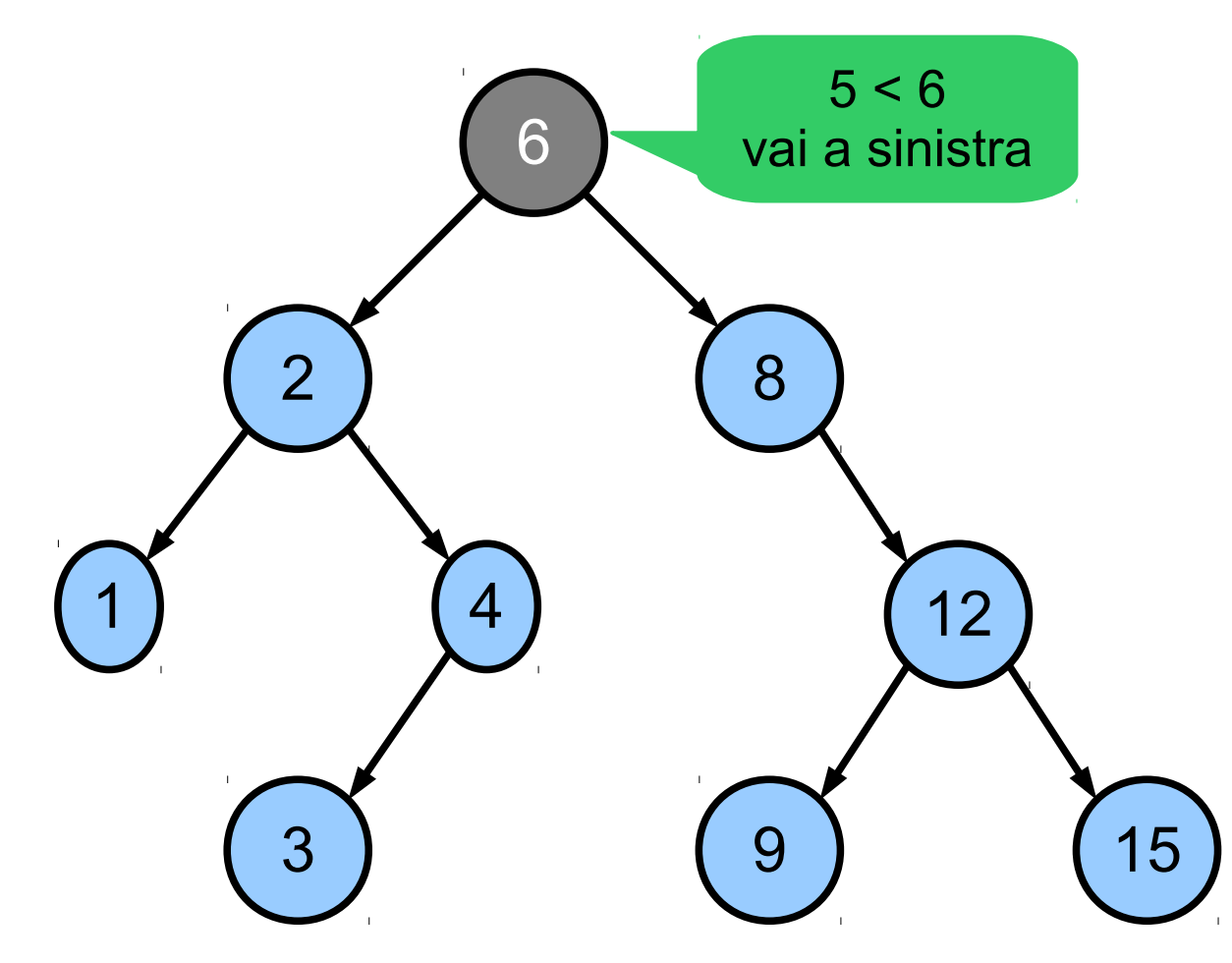

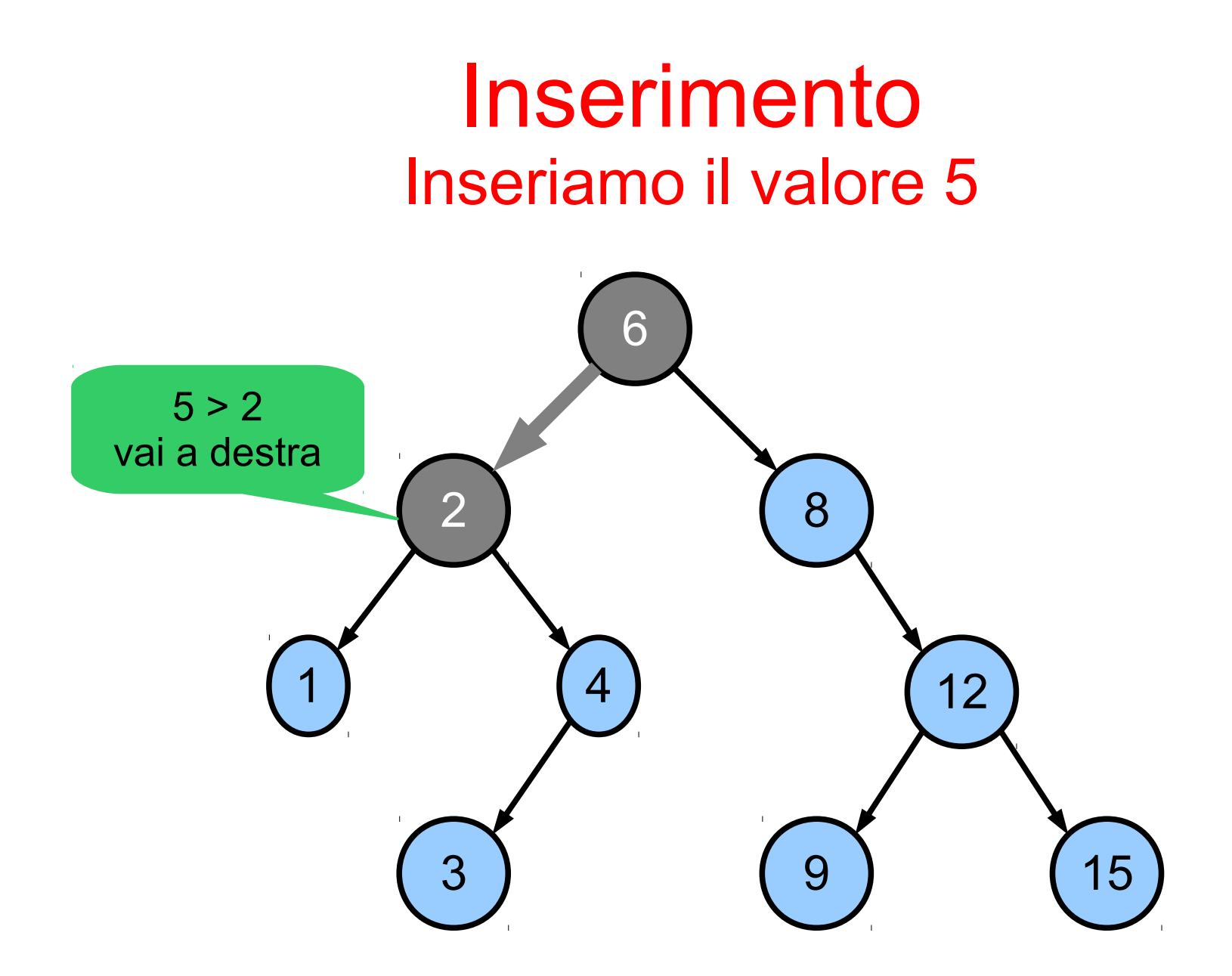

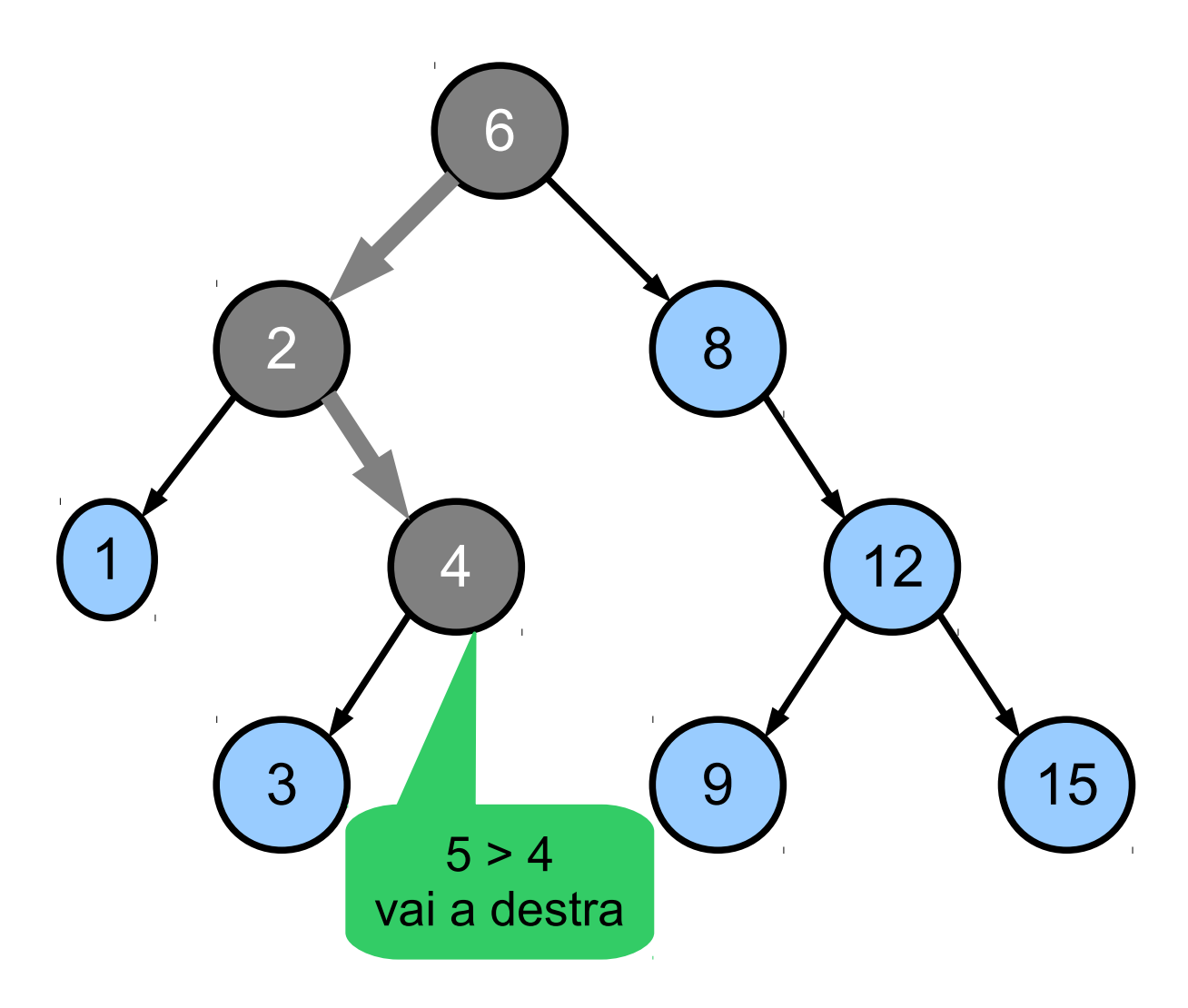

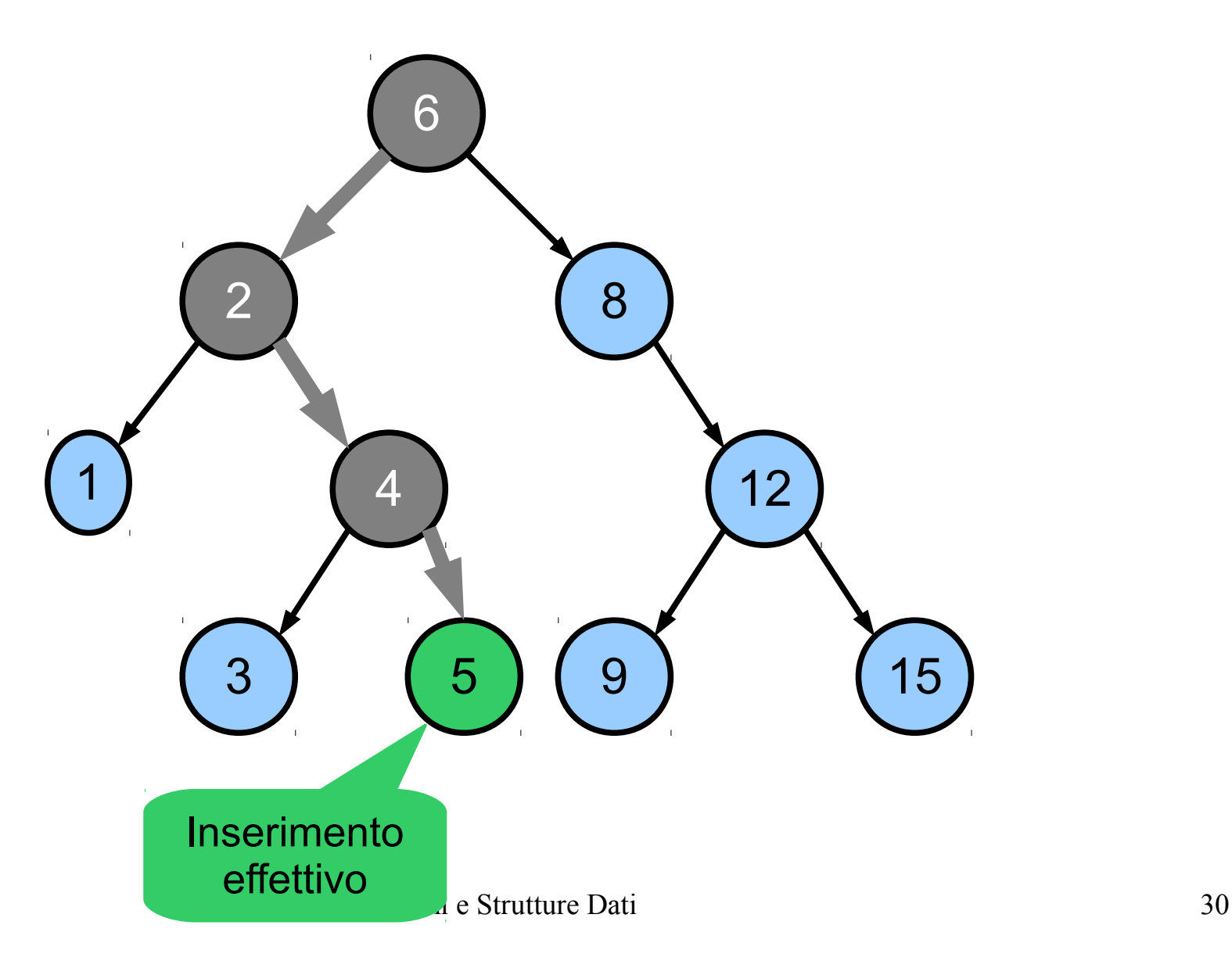

### Inserimento: pseudo-codice (iterativo)

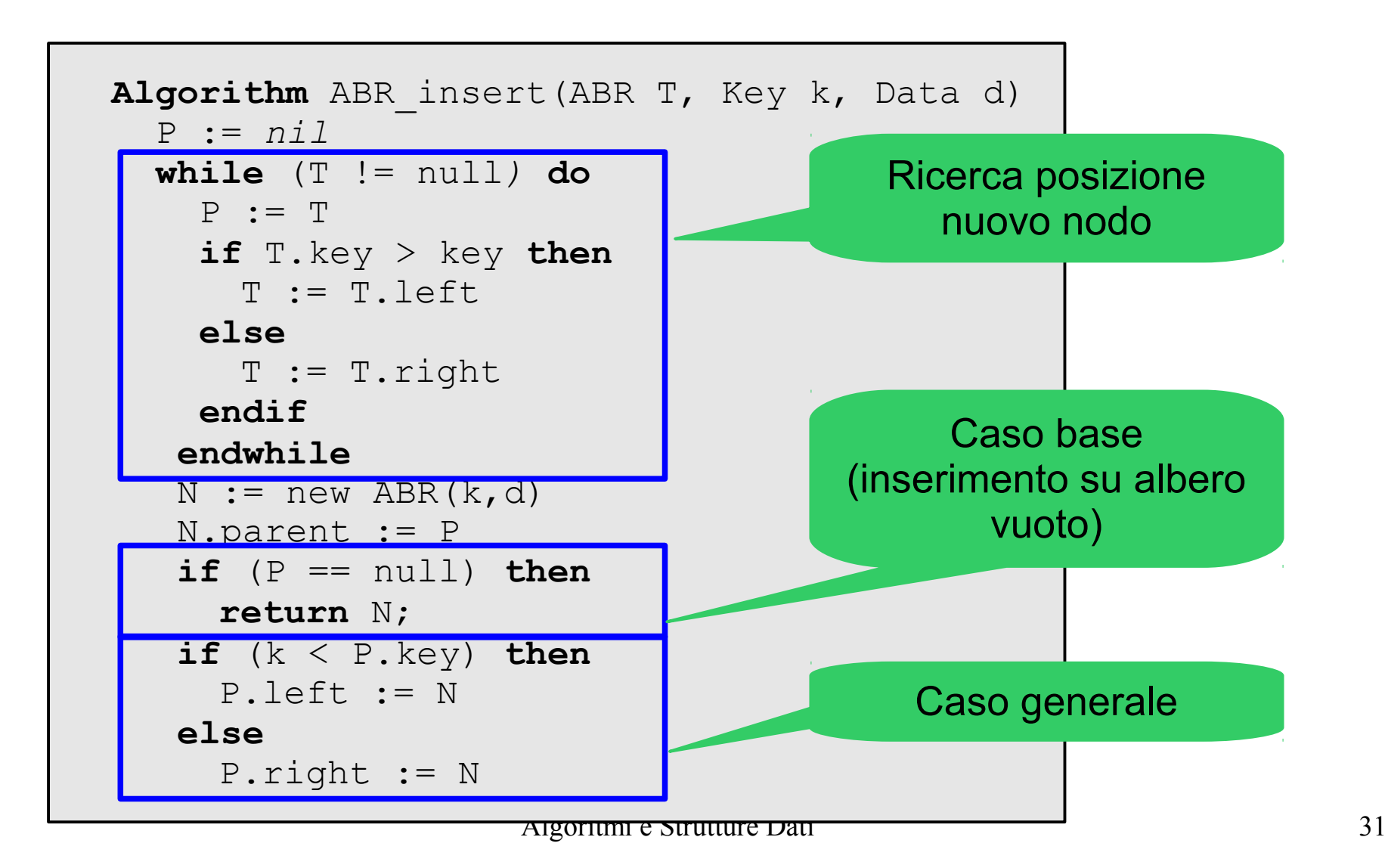

- Caso 1
	- Il nodo v da eliminare non ha figli
	- Semplicemente si elimina
- Correttezza
	- Eliminare una foglia non altera la proprietà di ordine degli altri nodi

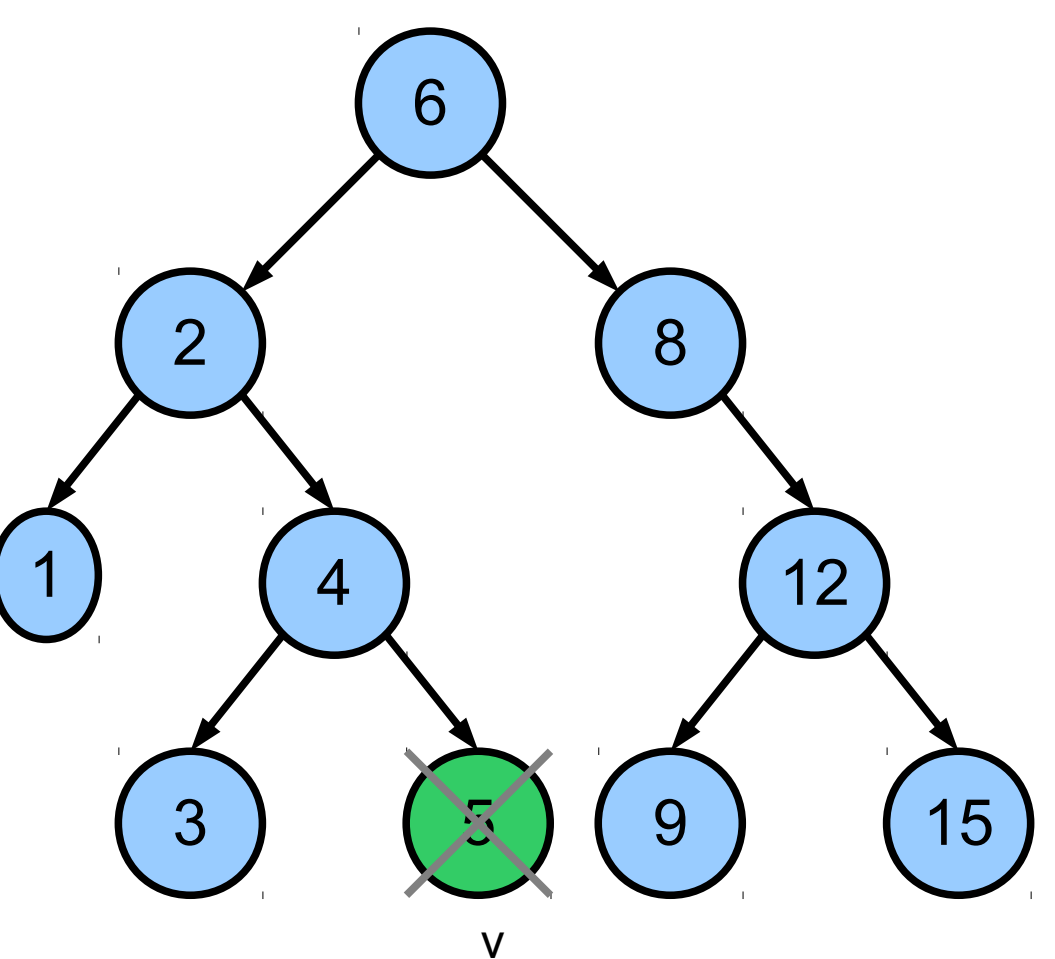

#### • Caso 2

- Il nodo v da eliminare ha un unico figlio f
- Si elimina v
- Si attacca f all'ex-padre p di v in sostituzione di v
- Correttezza
	- Per la proprietà di ordine, tutti i valori nelle chiavi in T sono  $\geq$  p

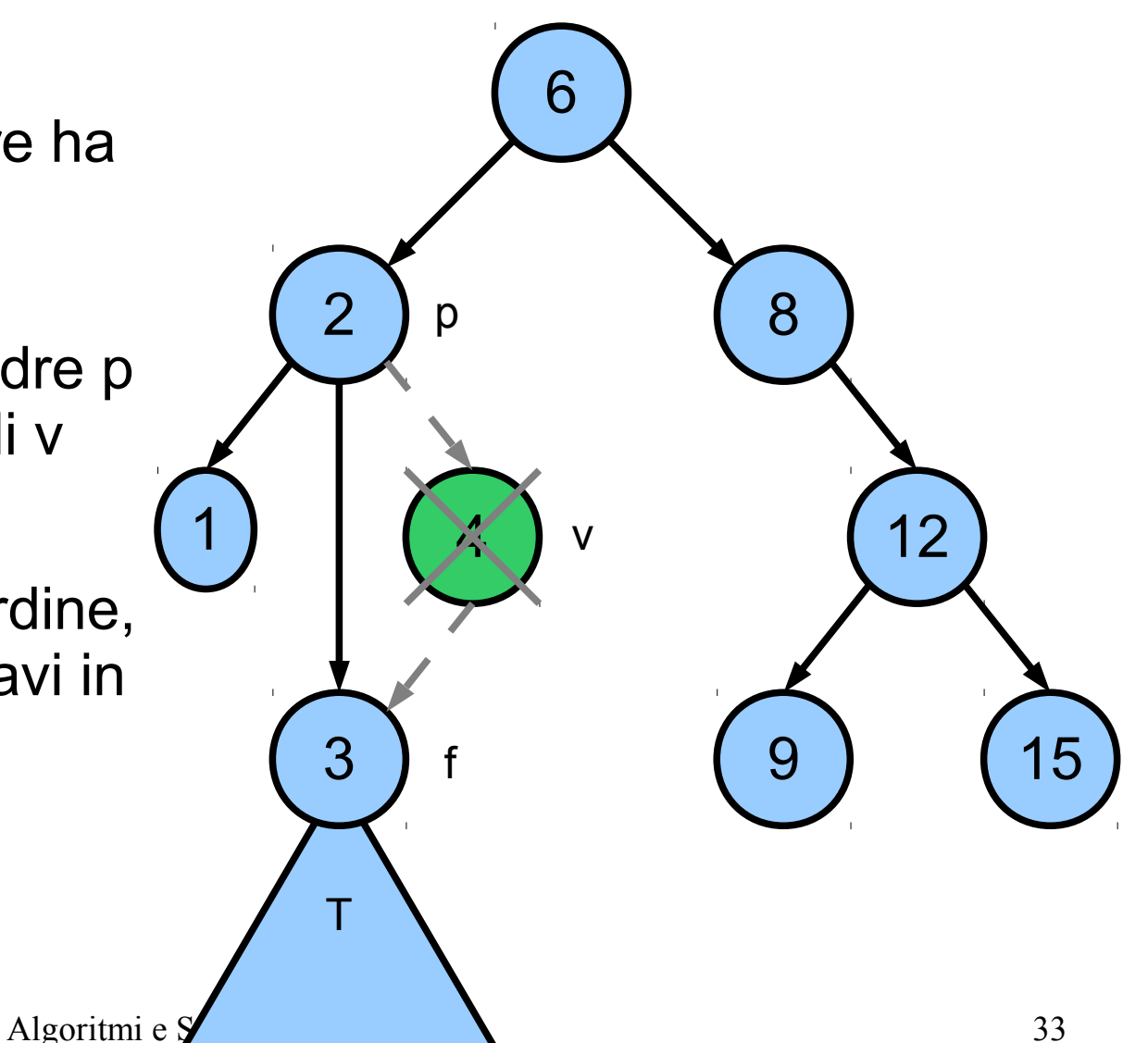

- Caso 3
	- Il nodo v da eliminare ha due figli
	- Si individua il predecessore p di v
	- Il predecessore non ha figlio destro
		- Perché?

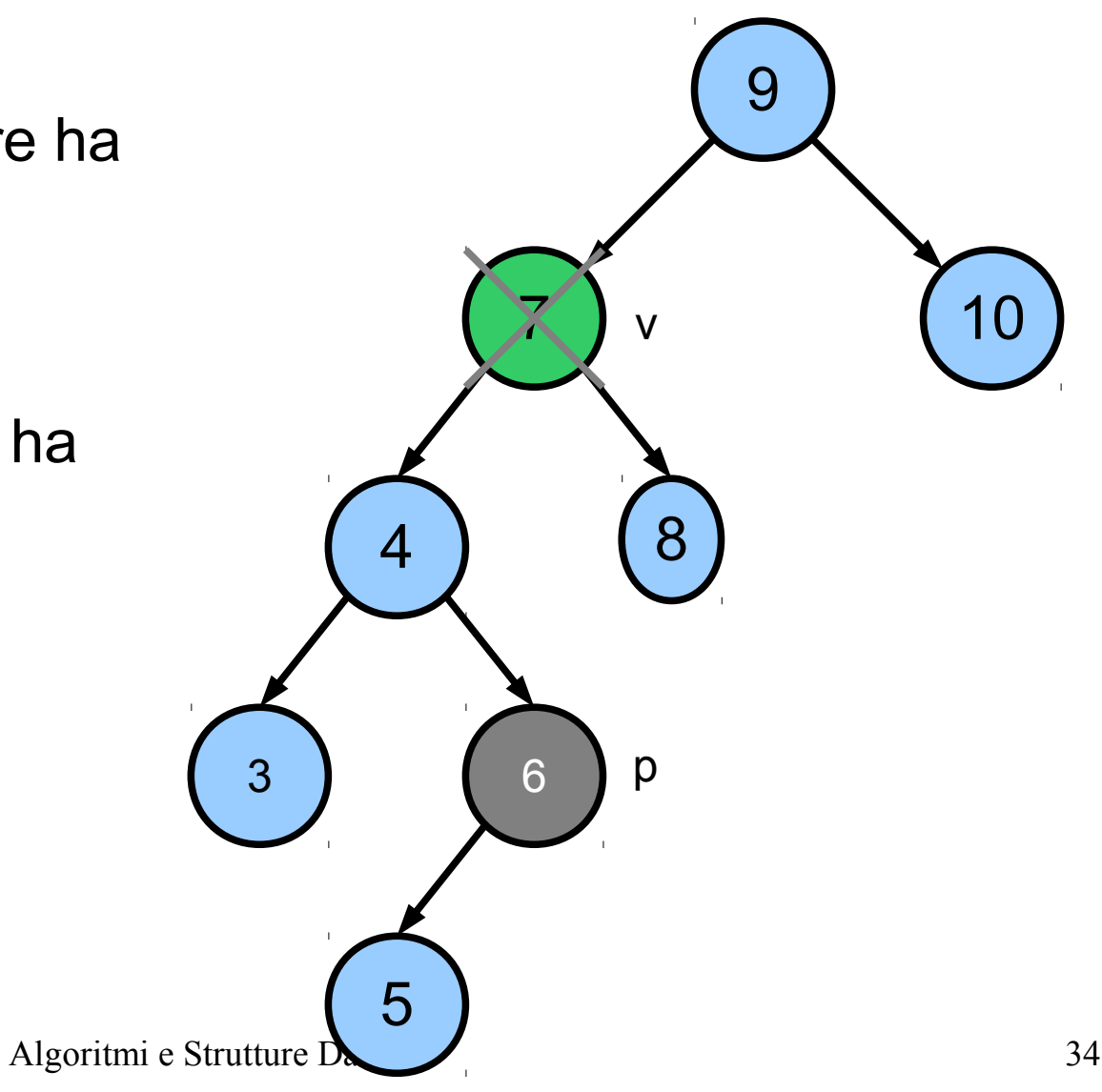

- Caso 3
	- Il nodo v da eliminare ha due figli
	- Si individua il predecessore p di v
	- Il predecessore non ha figlio destro
	- Si "stacca" il predecessore
	- Si attacca l'eventuale figlio sinistro di p al padre di p

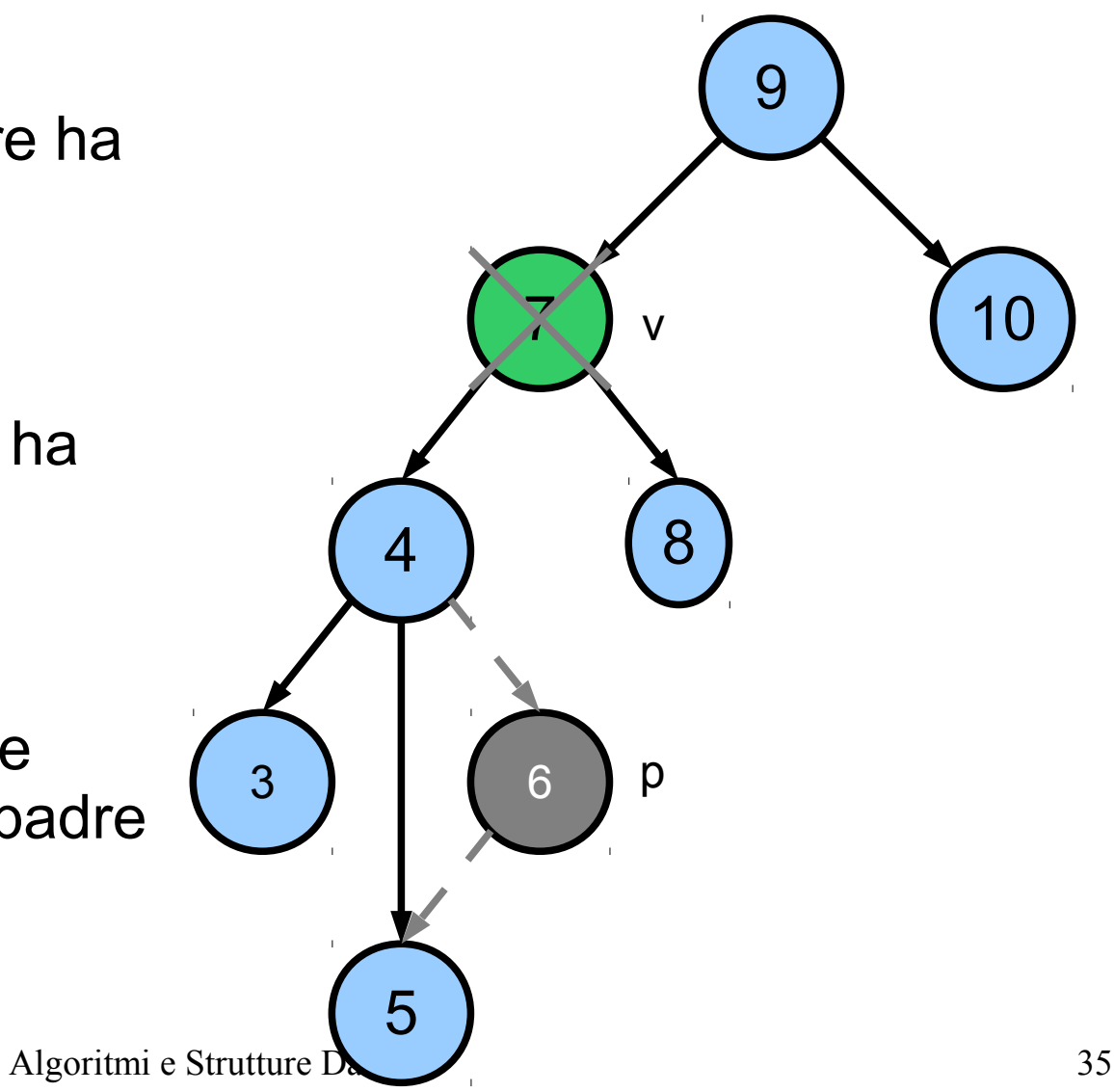

- Caso 3
	- Il nodo v da eliminare ha due figli
	- Si individua il predecessore p di v
	- Il predecessore non ha figlio destro
	- Si "stacca" il predecessore
	- Si attacca l'eventuale figlio sinistro di p al padre di p
	- Si copia p su v

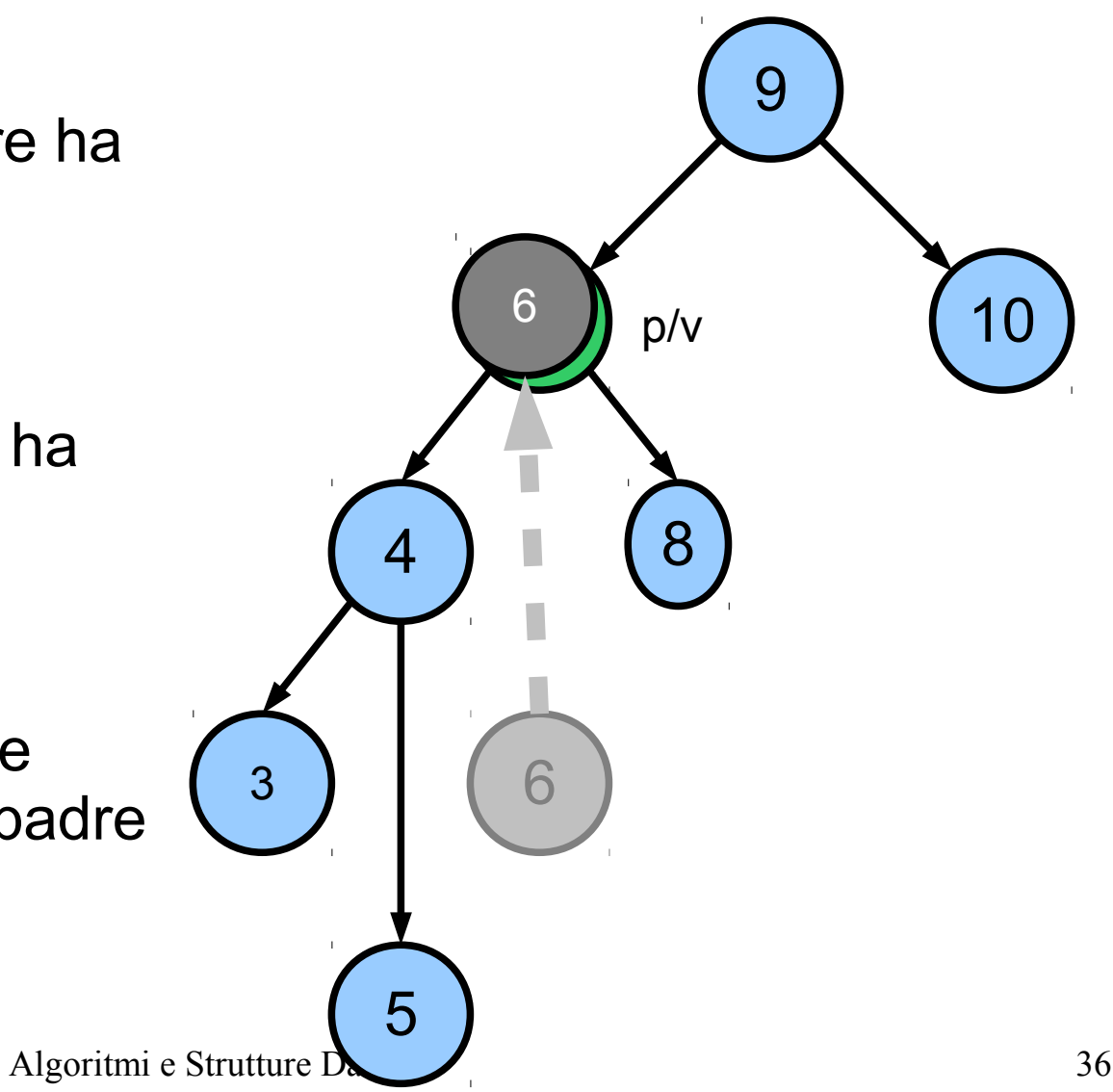

- Caso 3 (correttezza)
- Il predecessore p di v
	- è sicuramente ≥ di tutti i nodi del sottoalbero sinistro di v
	- è sicuramente ≤ di tutti i nodi del sottoalbero destro di v
- Quindi può essere sostituito a v

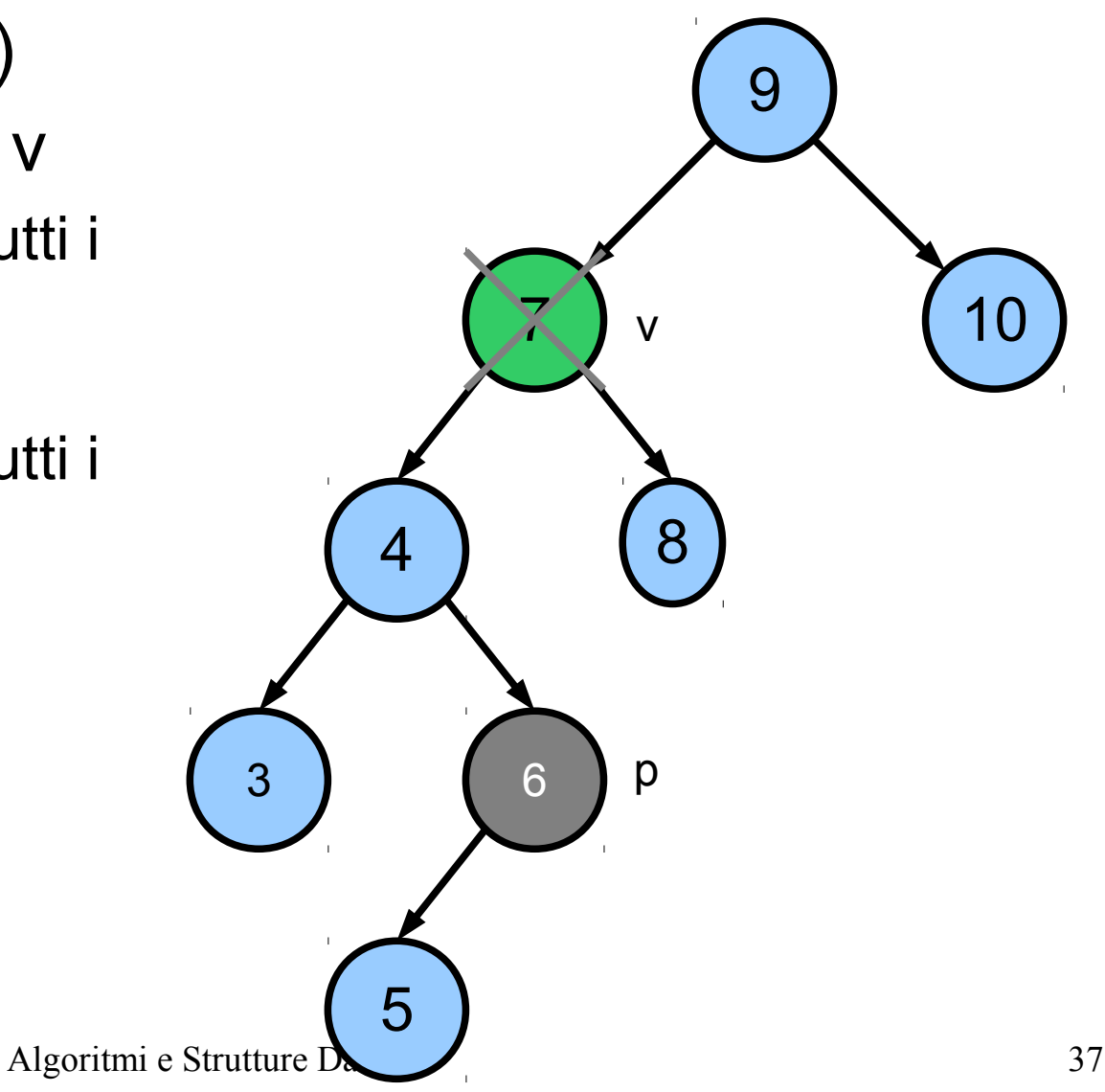

#### Implementazione Java

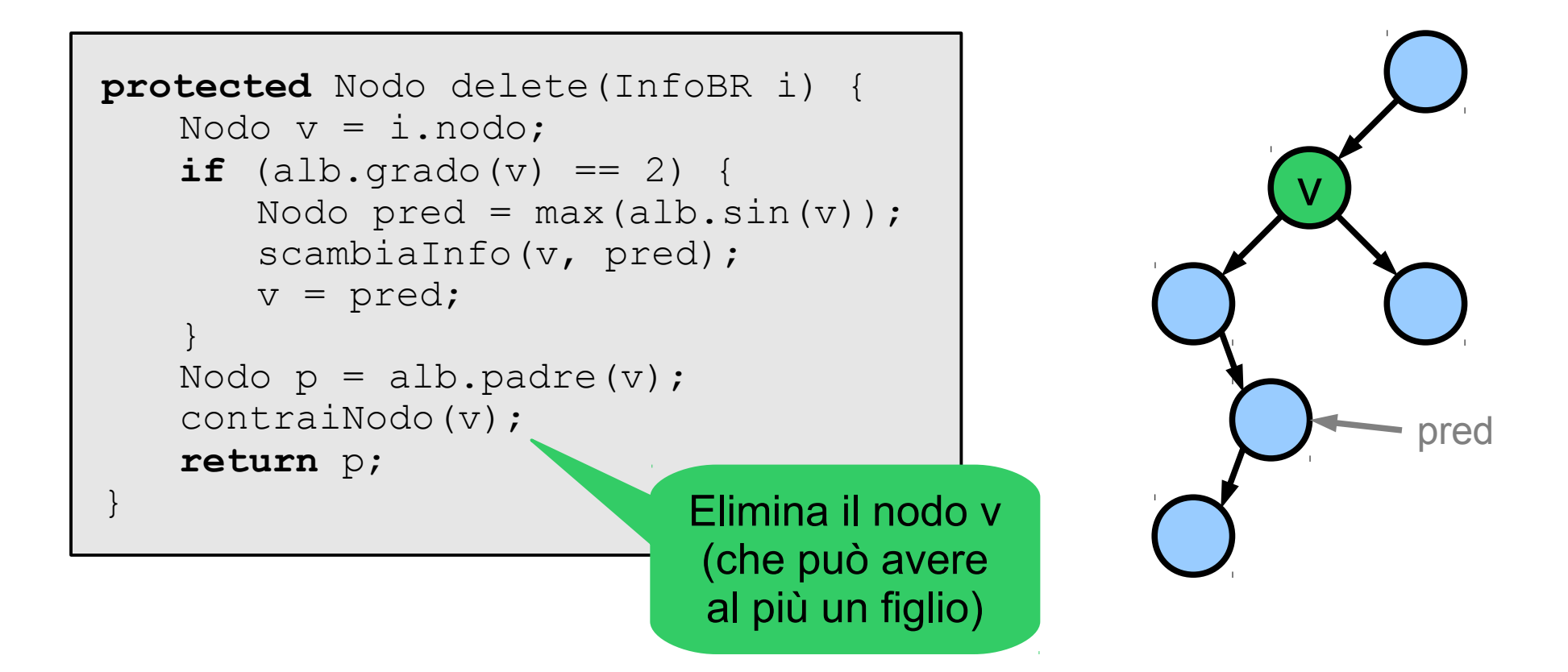

### Implementazione Java

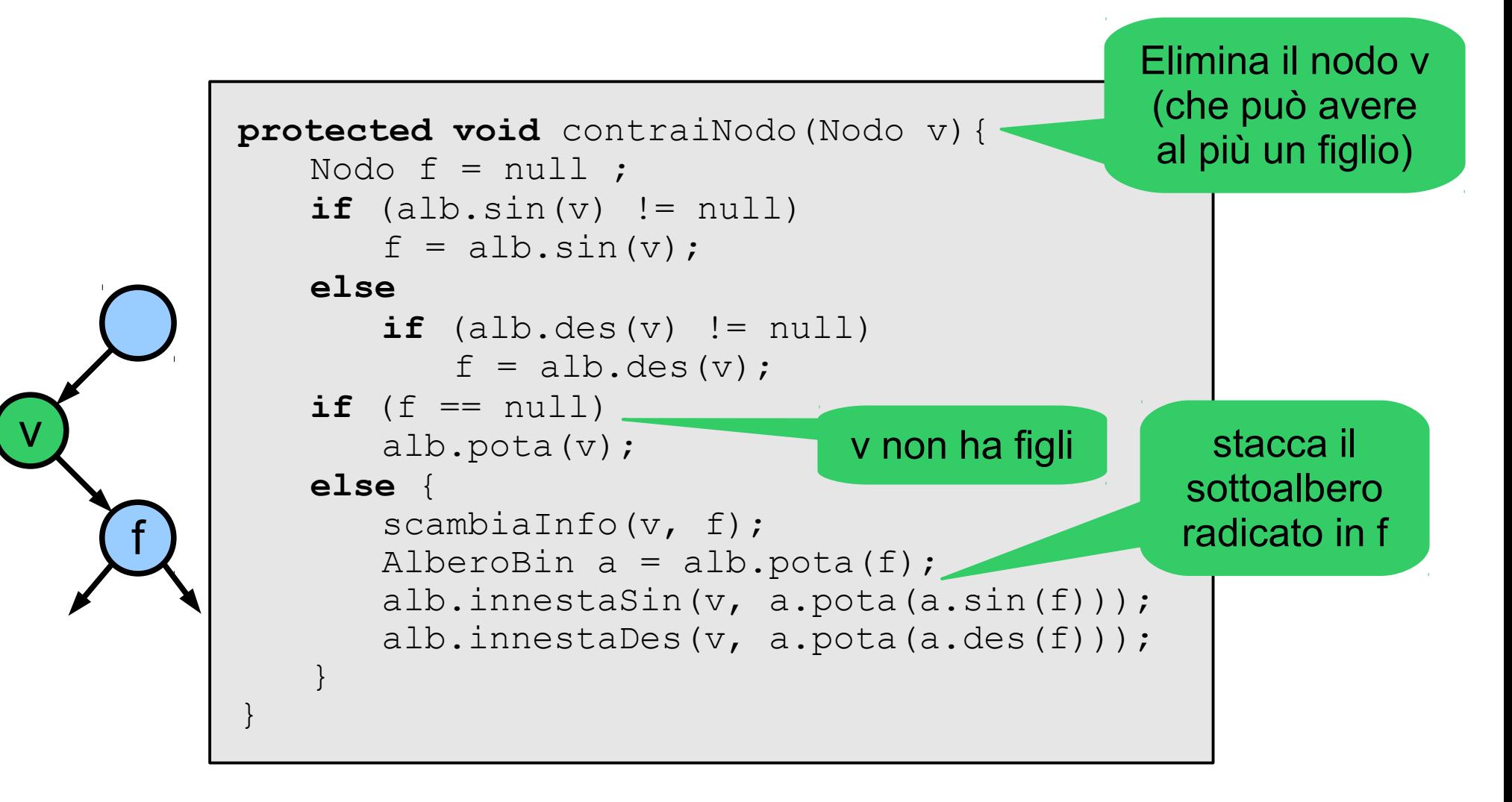

### Modifica: costo computazionale

- In generale
	- Le operazioni di modifica sono confinate ai nodi posizionati lungo un singolo percorso (path) dalla radice ad una foglia
	- Tempo: O(h)

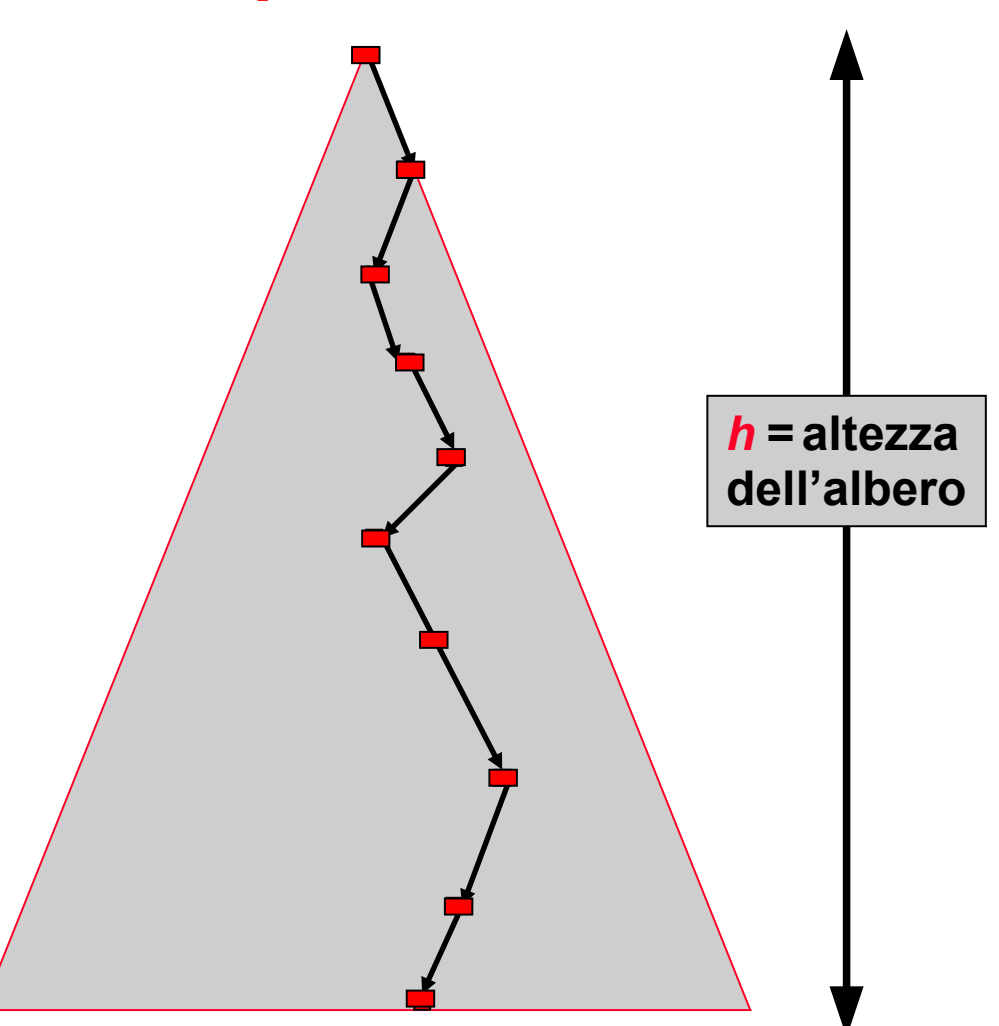

# Complessità media

- Qual è l'altezza media di un albero di ricerca?
	- Caso generale (inserimenti + cancellazione)
		- Difficile da trattare
	- Caso "semplice": inserimenti in ordine casuale
		- $\cdot$  È possibile dimostrare che l'altezza media è O(log n)
- In generale:
	- Sono necessarie tecniche per mantenere bilanciato l'albero
	- Esempi
		- Alberi AVL (Adelson-Velsky, Landis)
		- Red-Black Tree
		- Splay Tree
	- $-$  Non cambiate canale  $\odot$

#### **Esercizi**

- Esercizio
	- Scrivere un algoritmo non ricorsivo che effettua un attraversamento inordine di un ABR
- Esercizio
	- Dimostrate che se un nodo in un ABR ha due figli, allora il suo successore non ha un figlio sinistro e il suo predecessore non ha un figlio destro
- Esercizio
	- L'attraversamento di un ABR di n nodi può essere implementato trovando l'elemento minimo nell'ABR e poi chiamando n-1 volte l'operazione successor().
	- Dimostrate che questo algoritmo viene eseguito in tempo Θ(n)
- Esercizio
	- L'operazione di cancellazione da un ABR è commutativa? Nel senso che cancellare prima x e poi y, oppure cancellare prima y e poi x, produce lo stesso ABR?